# **Supplement to Data Collection Handbook Unsubsidized Employment Form Guide for New Employment Outcome Measures Effective July 1, 2018**

**Revision 7.4 (October 10, 2019)**

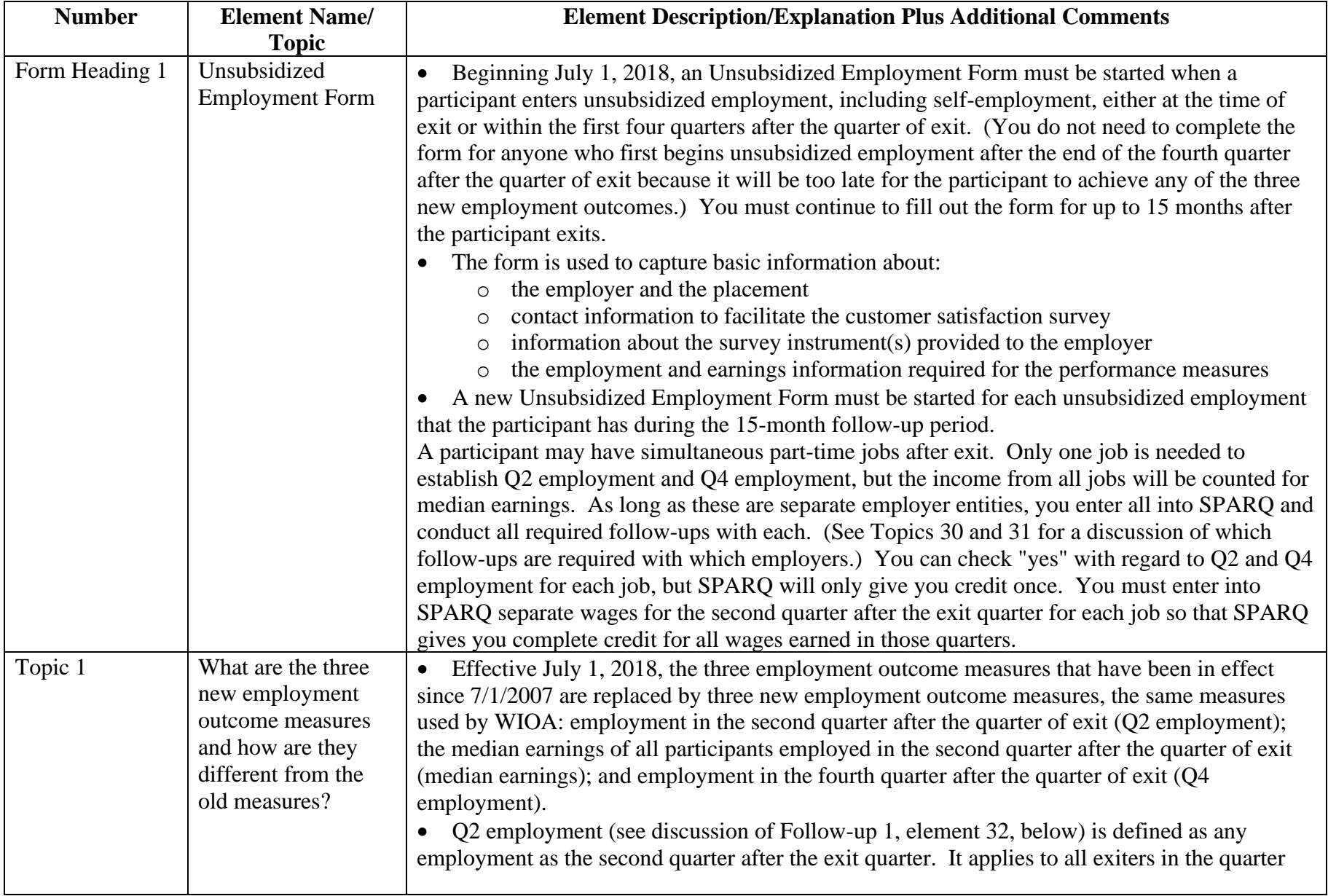

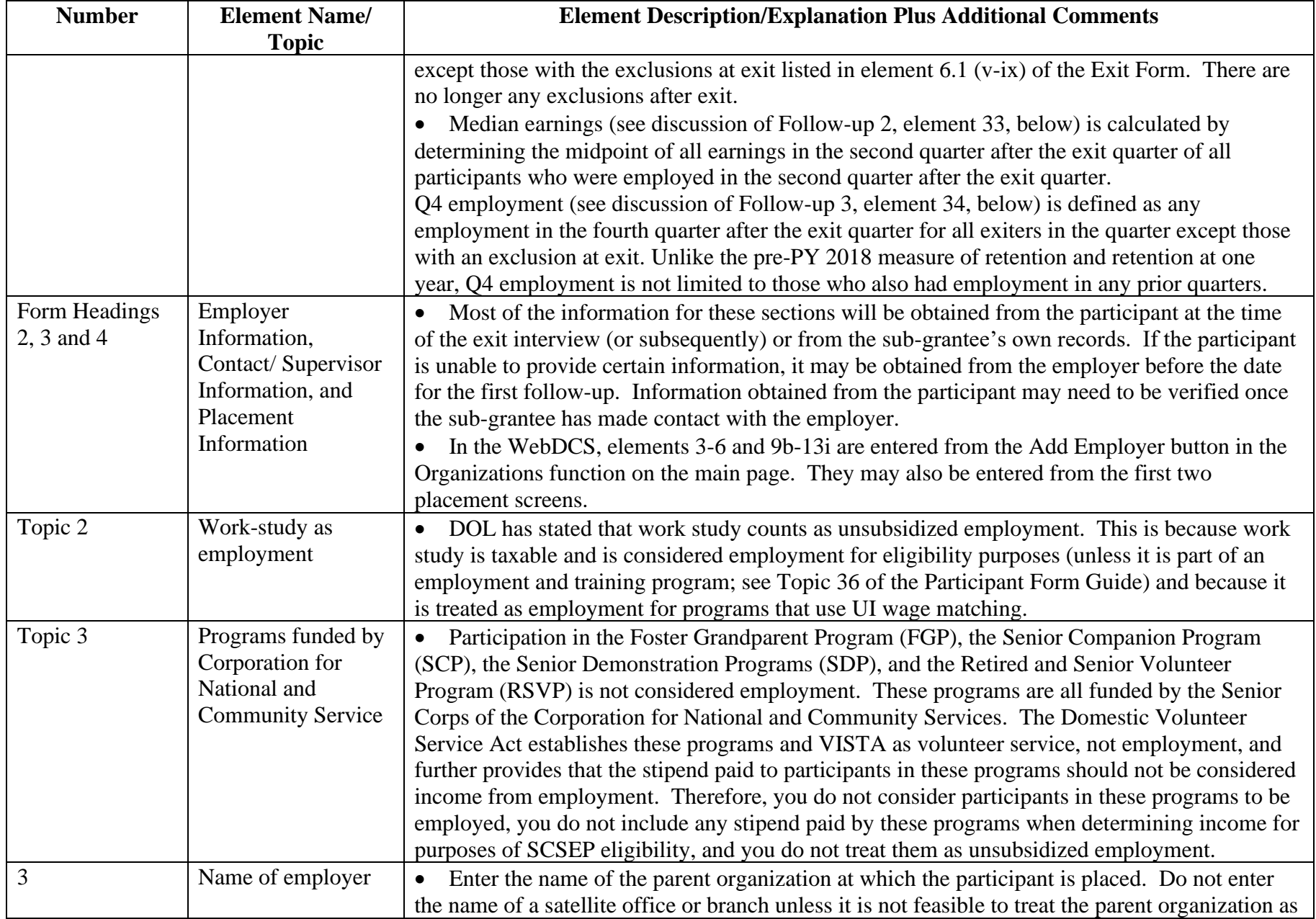

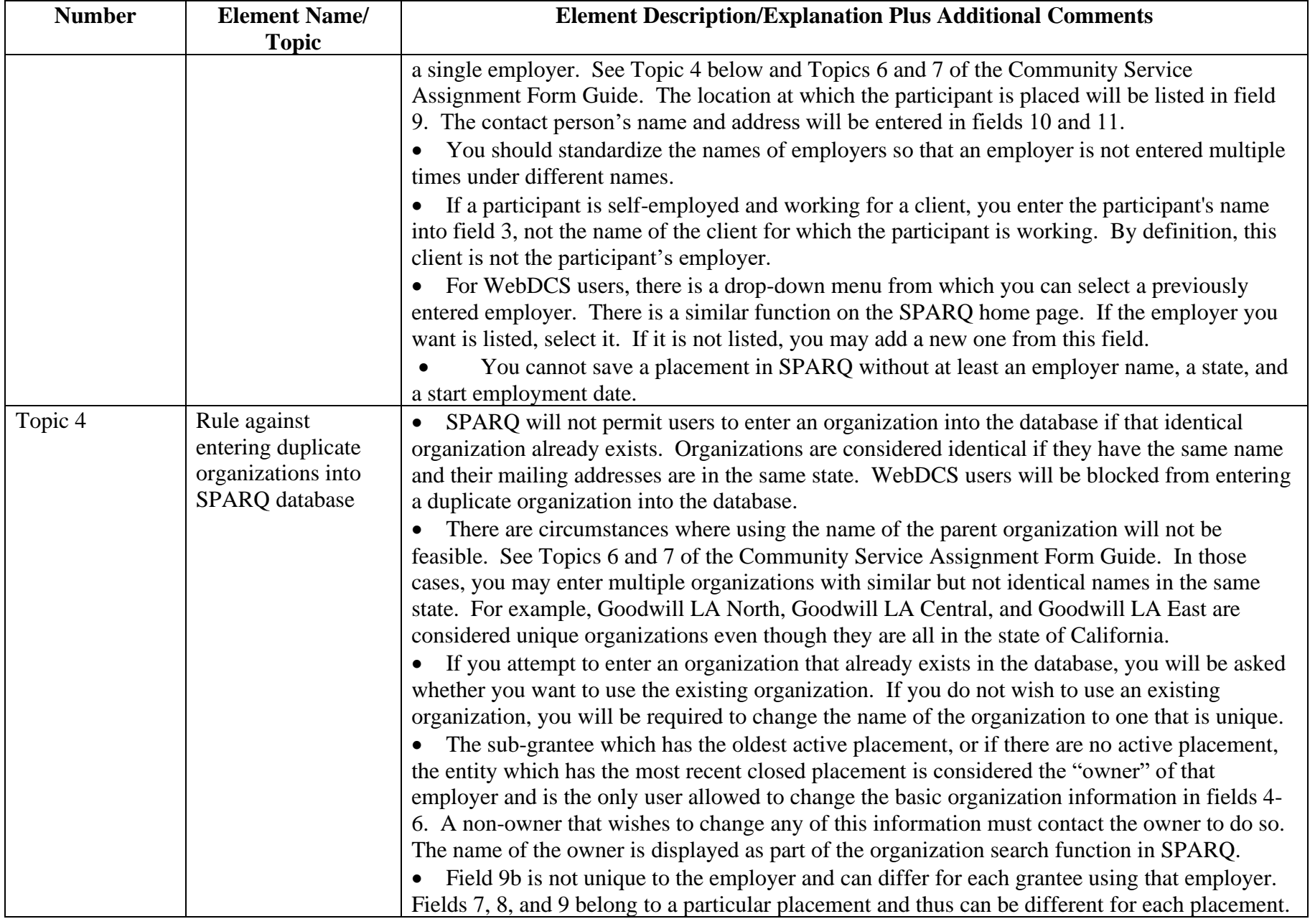

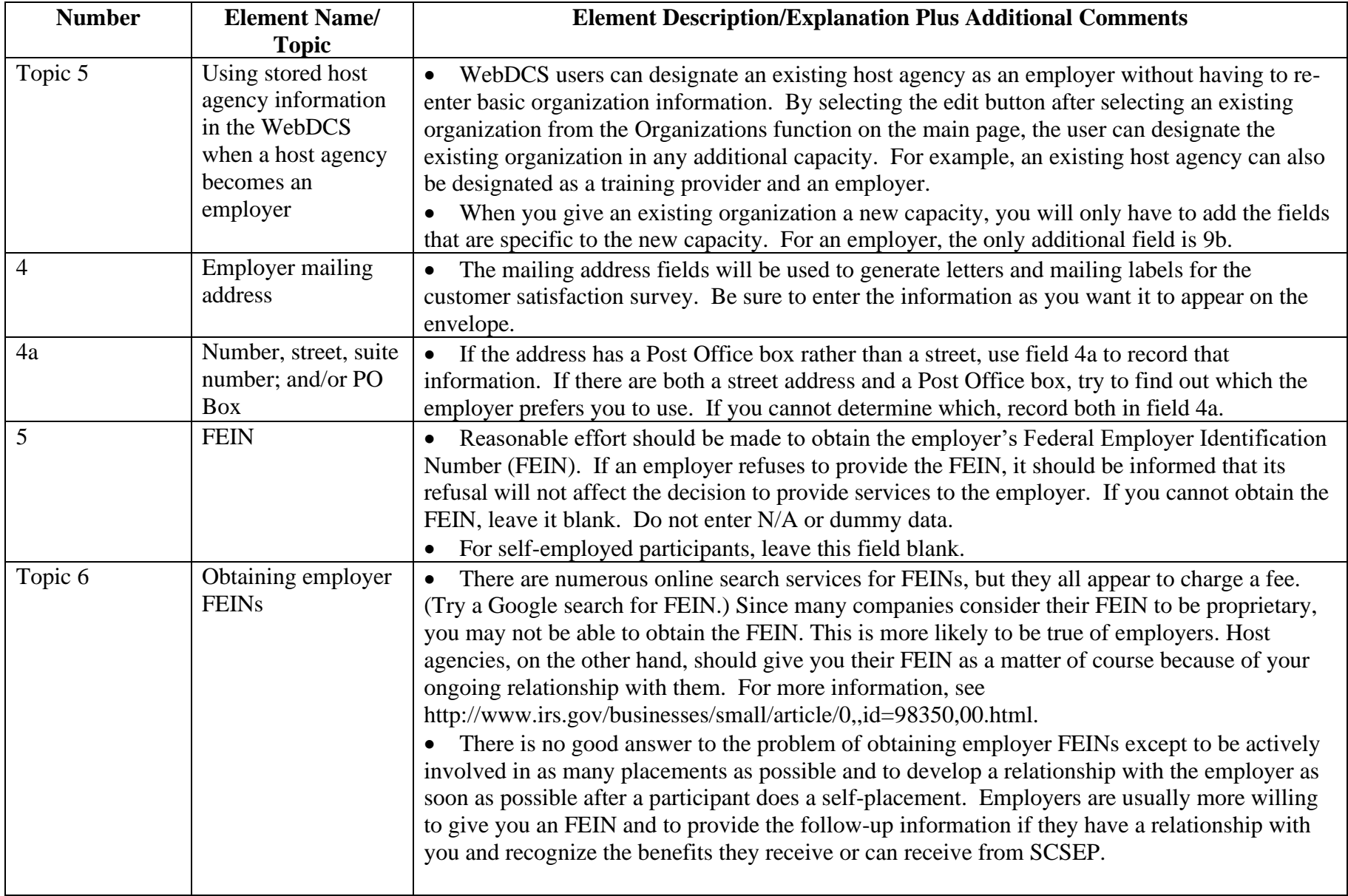

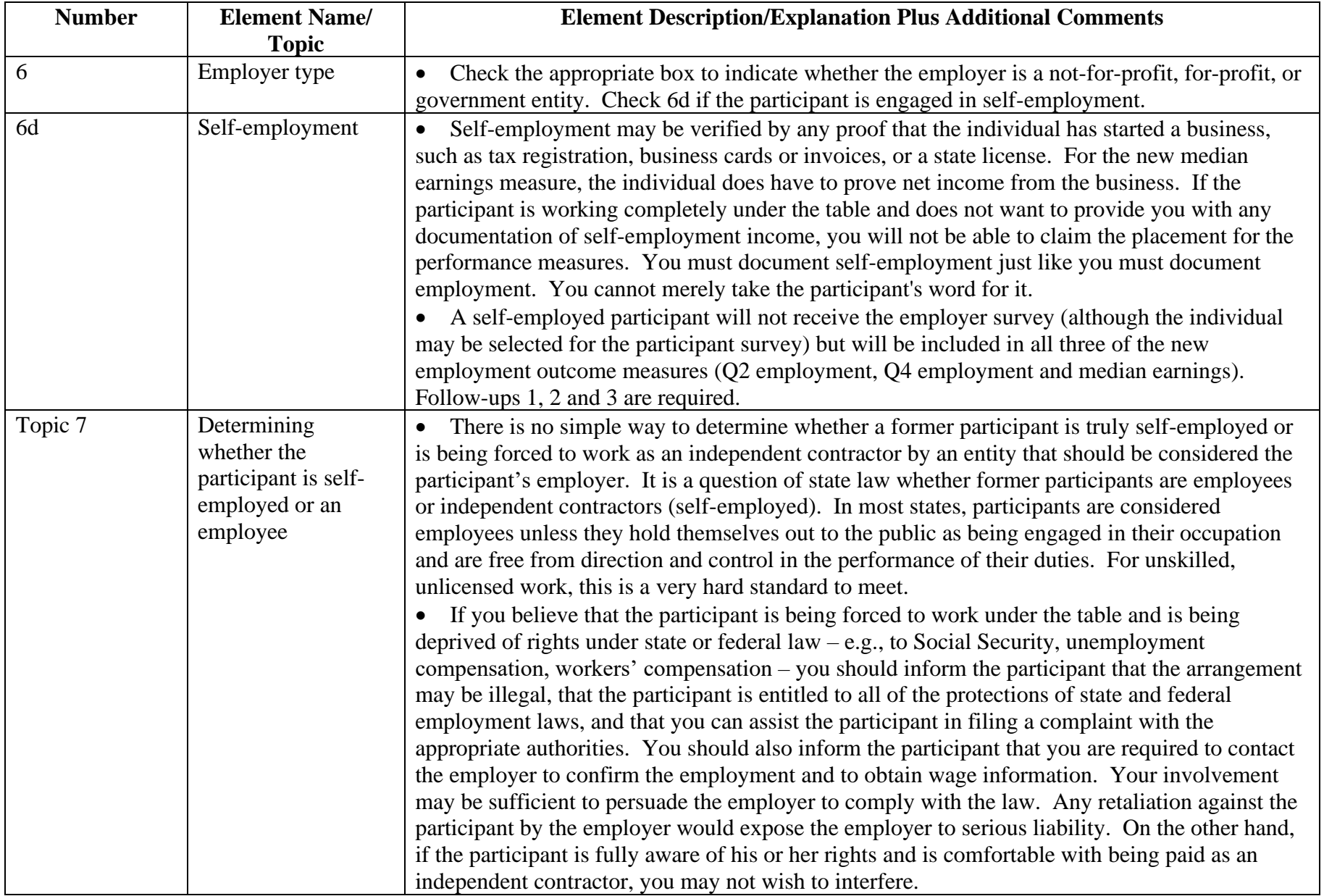

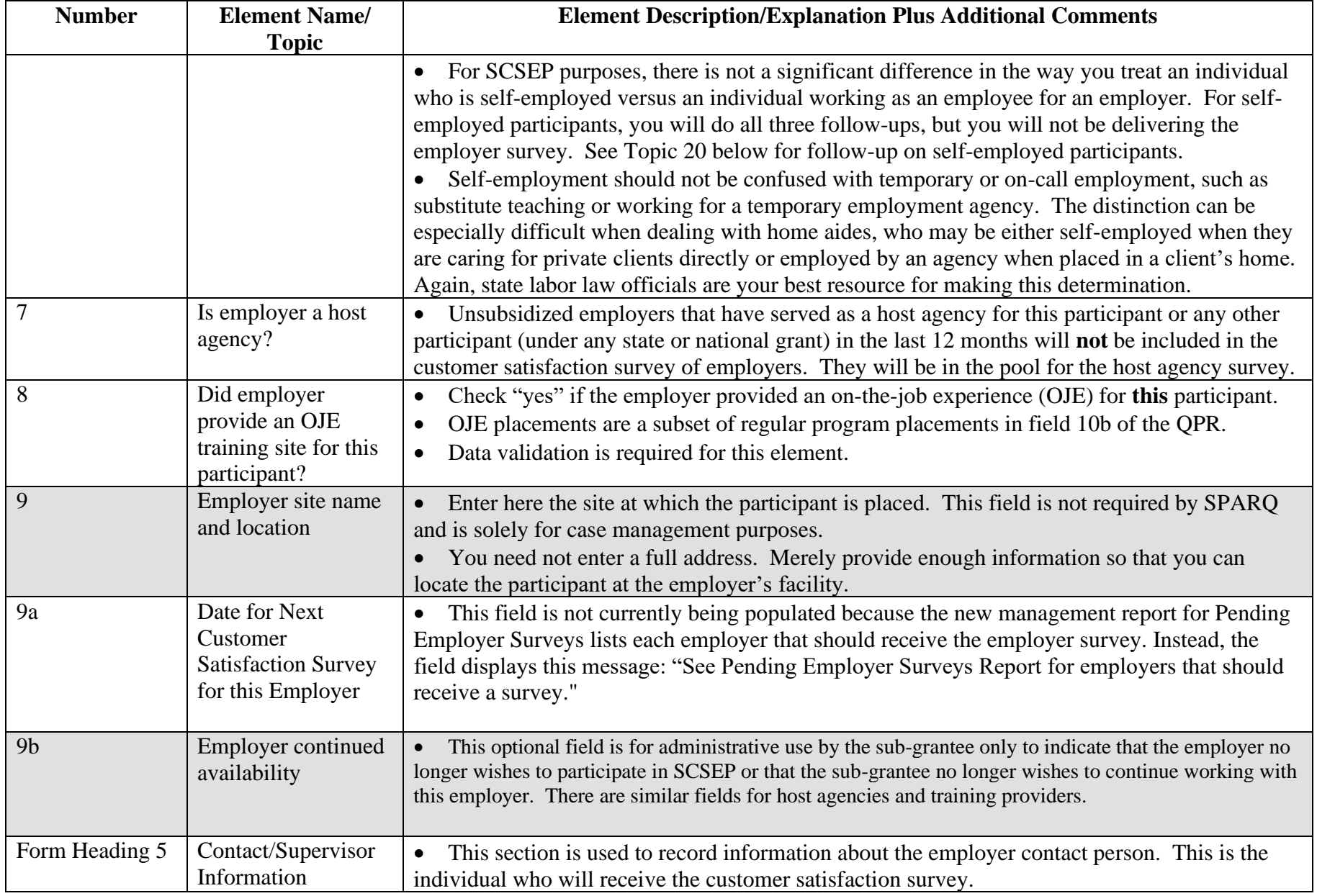

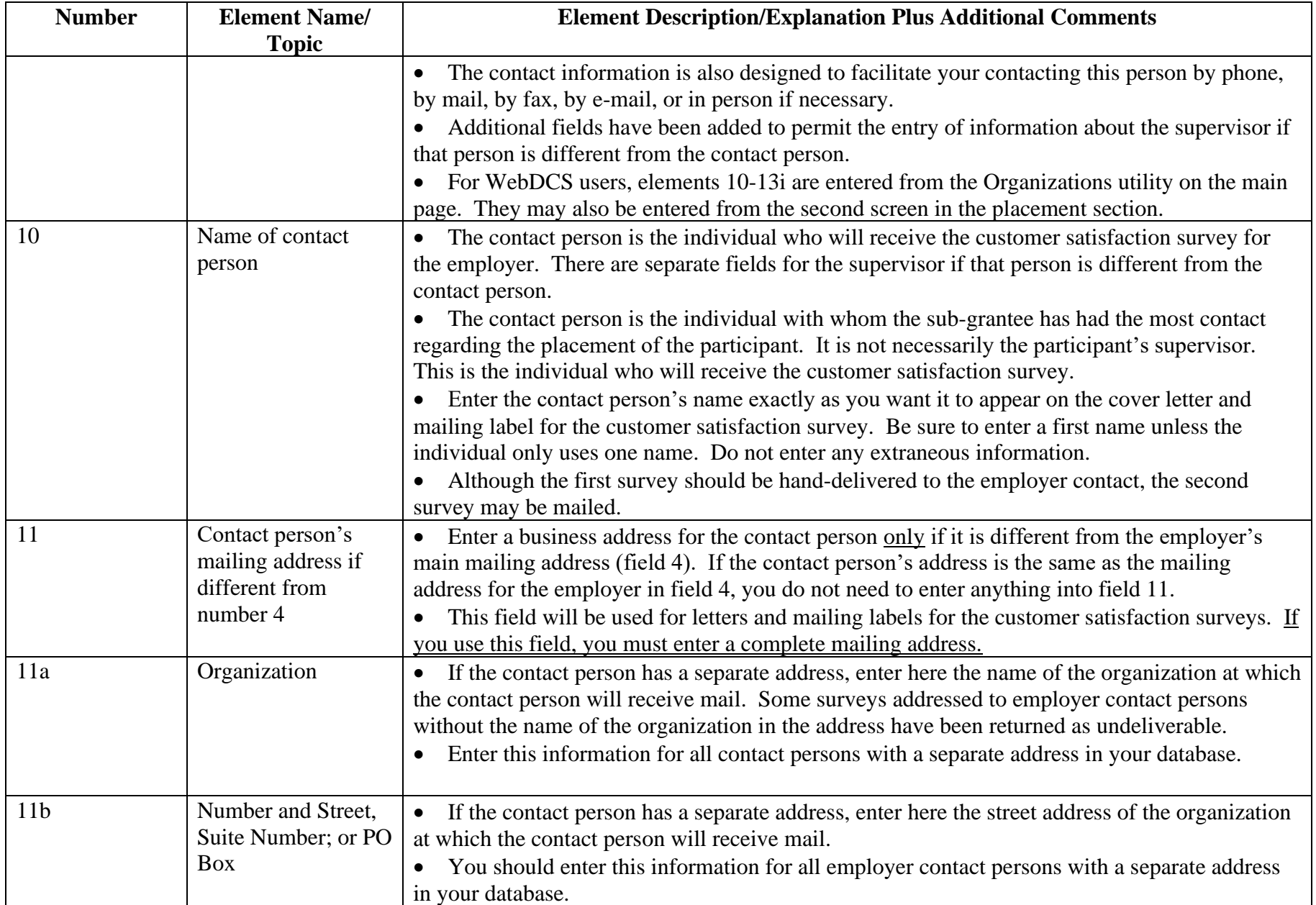

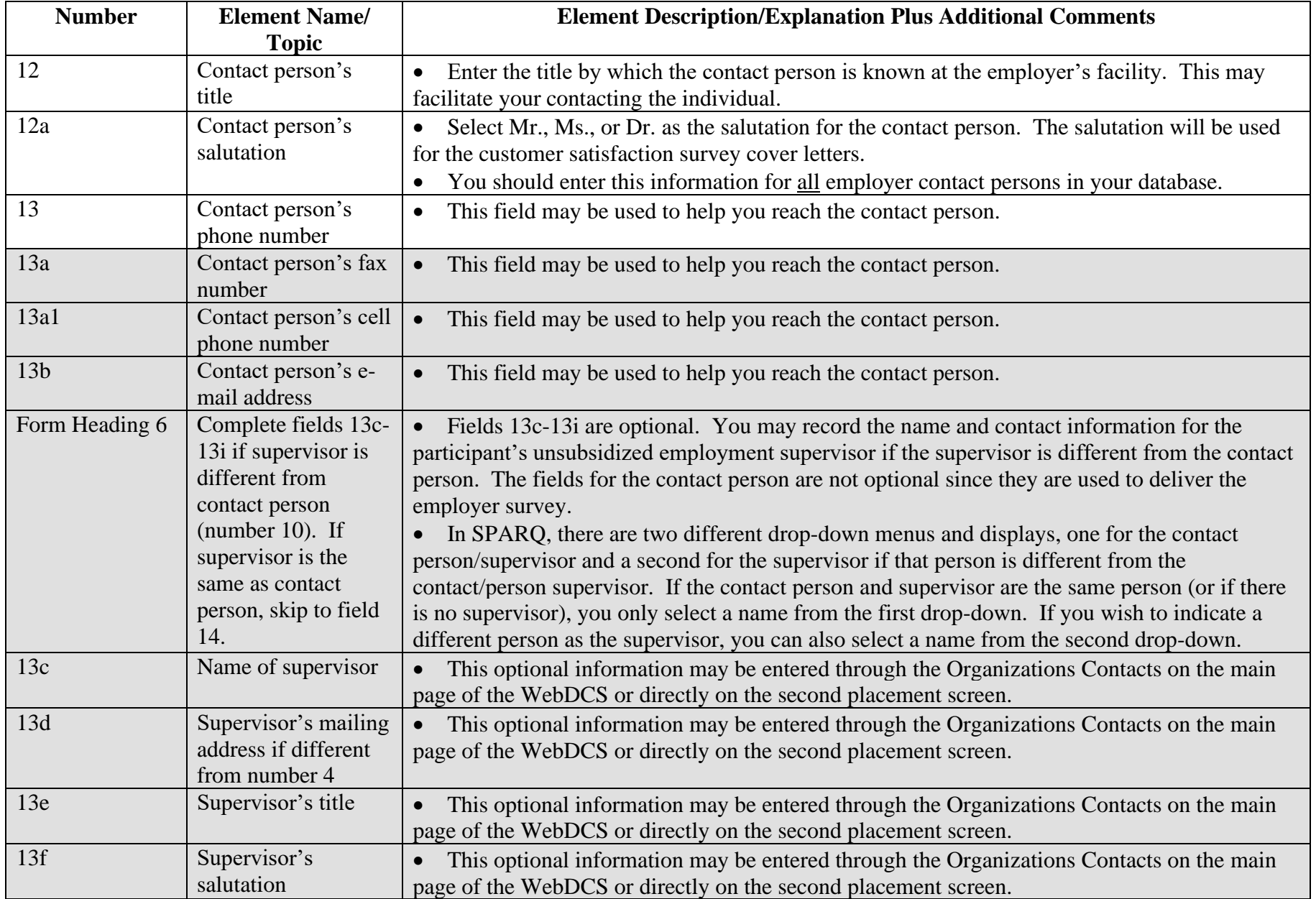

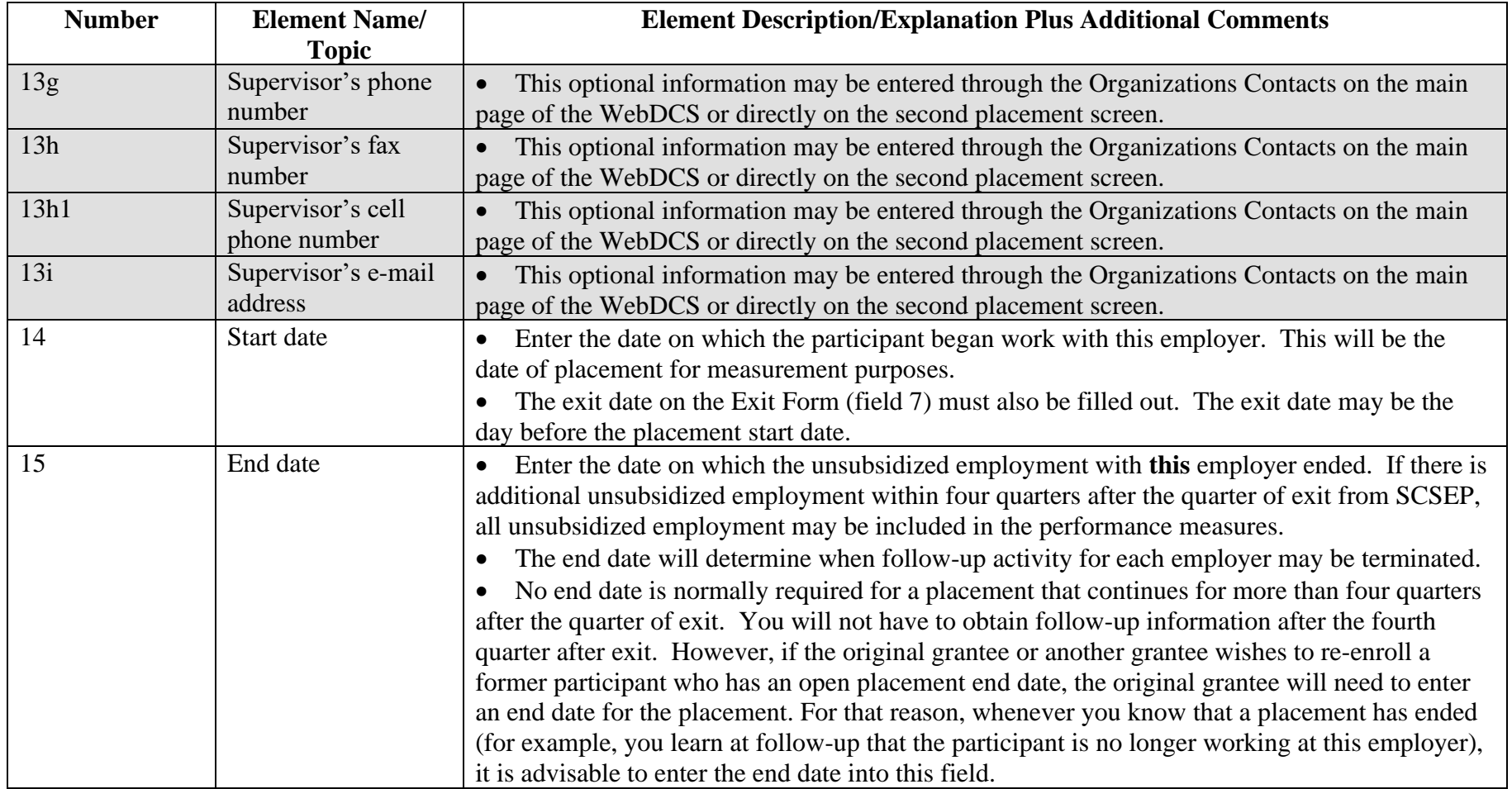

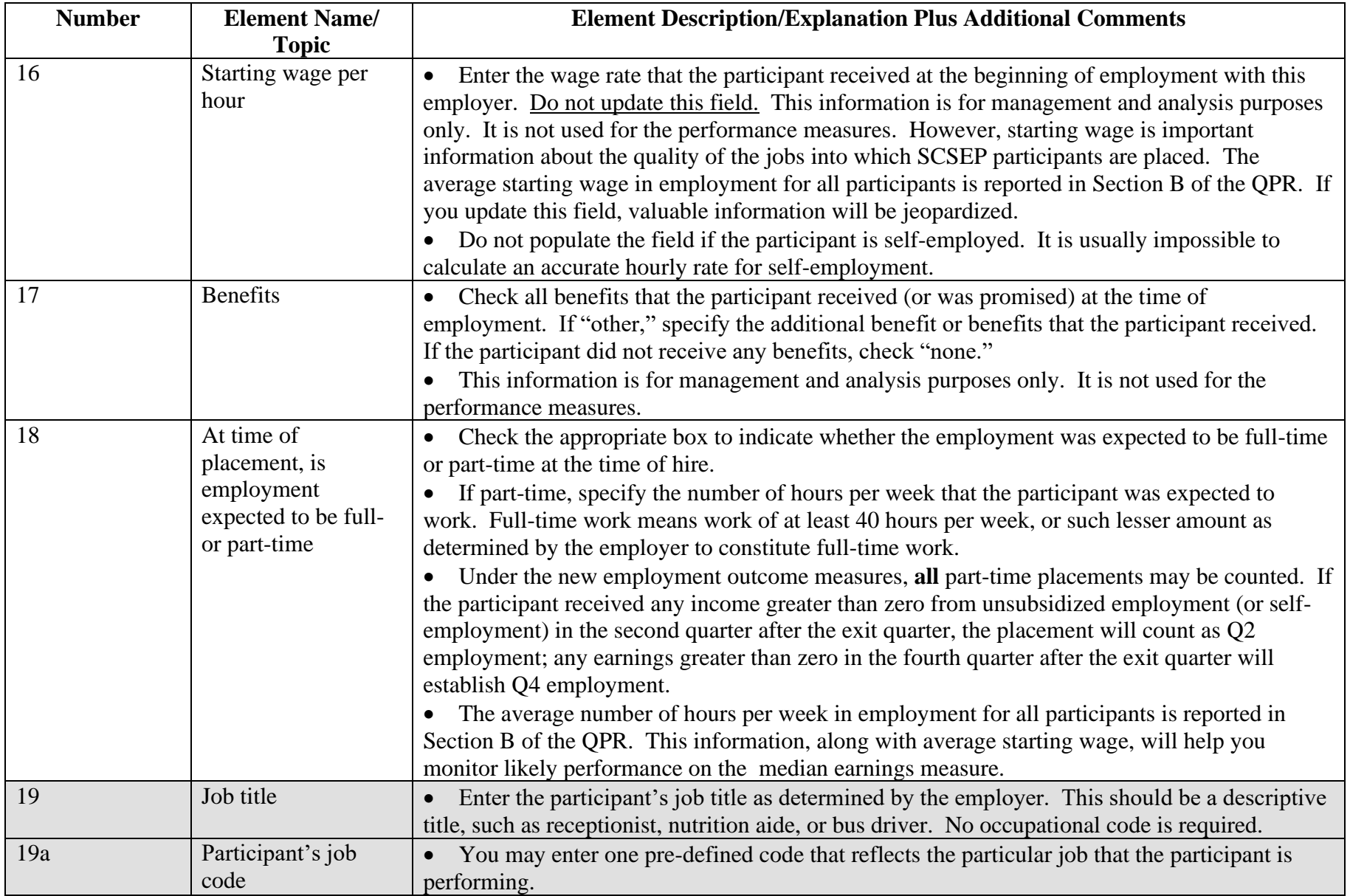

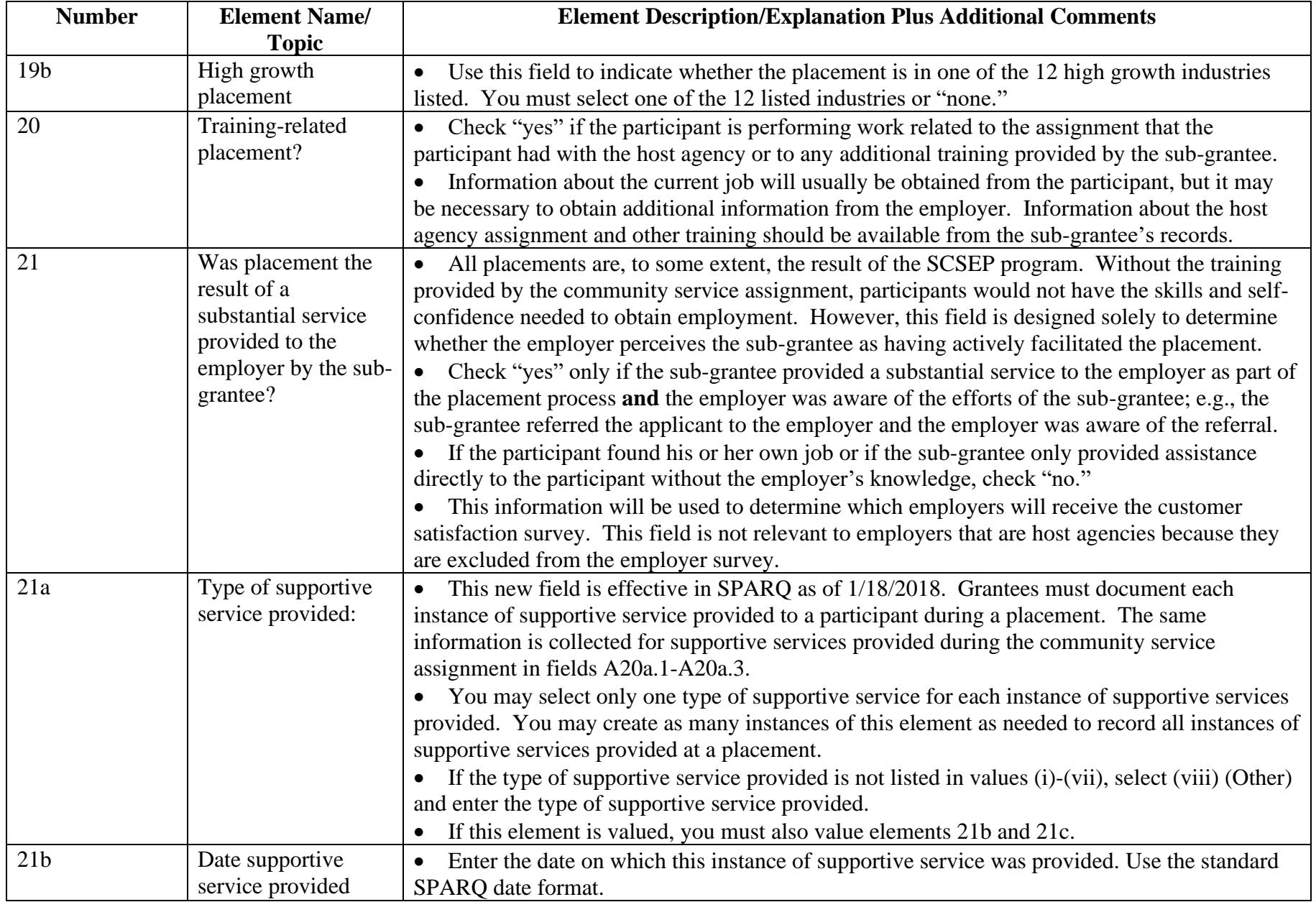

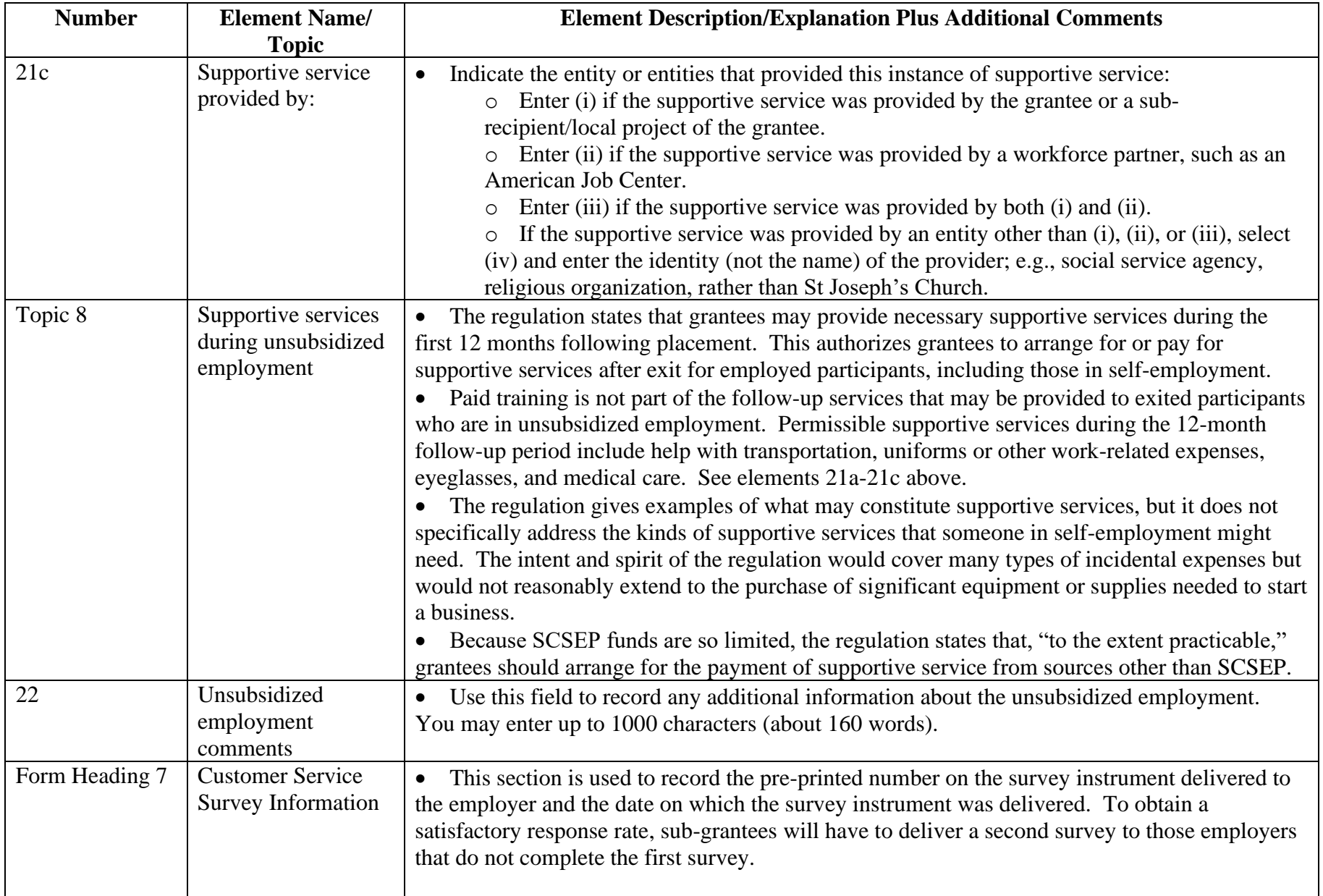

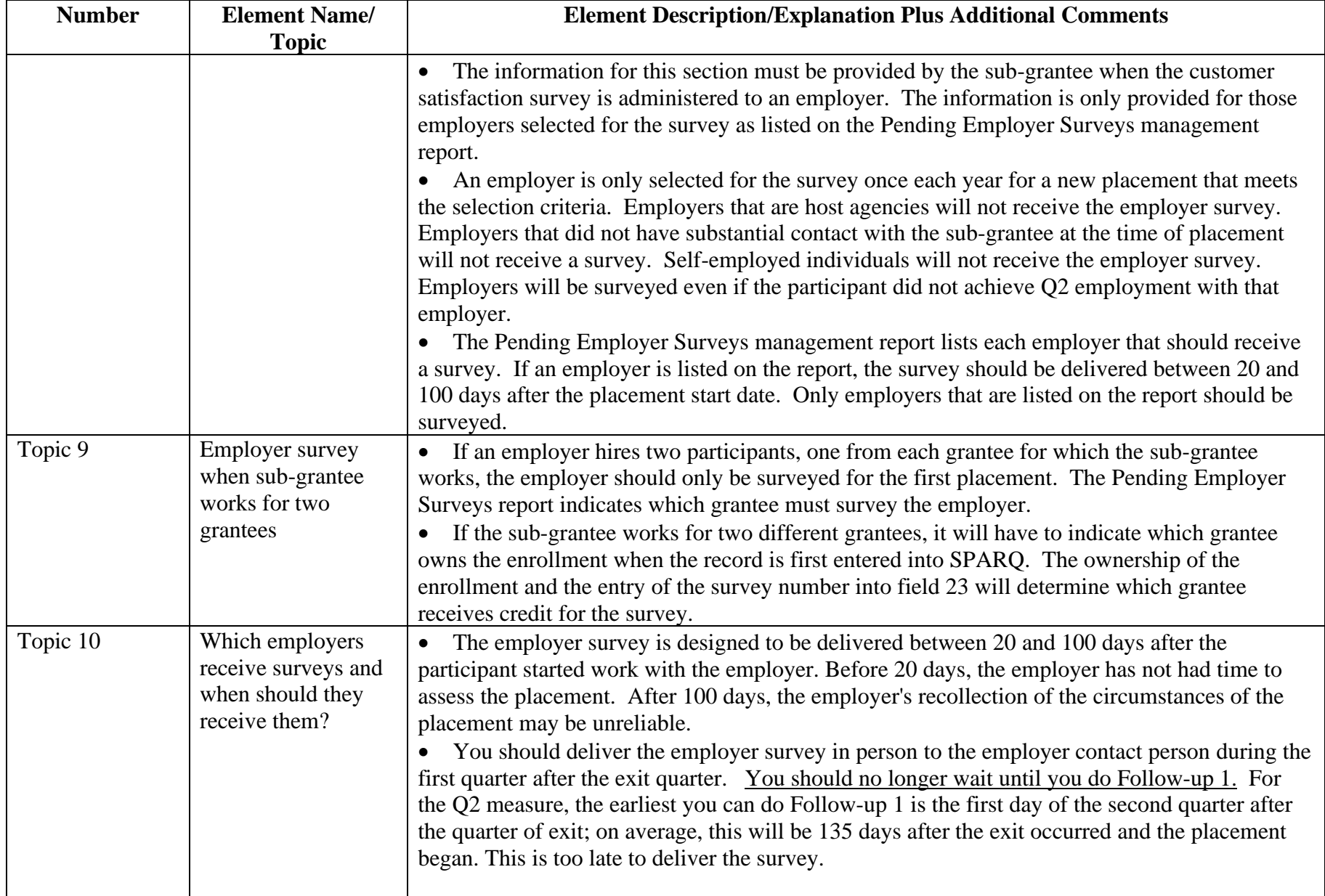

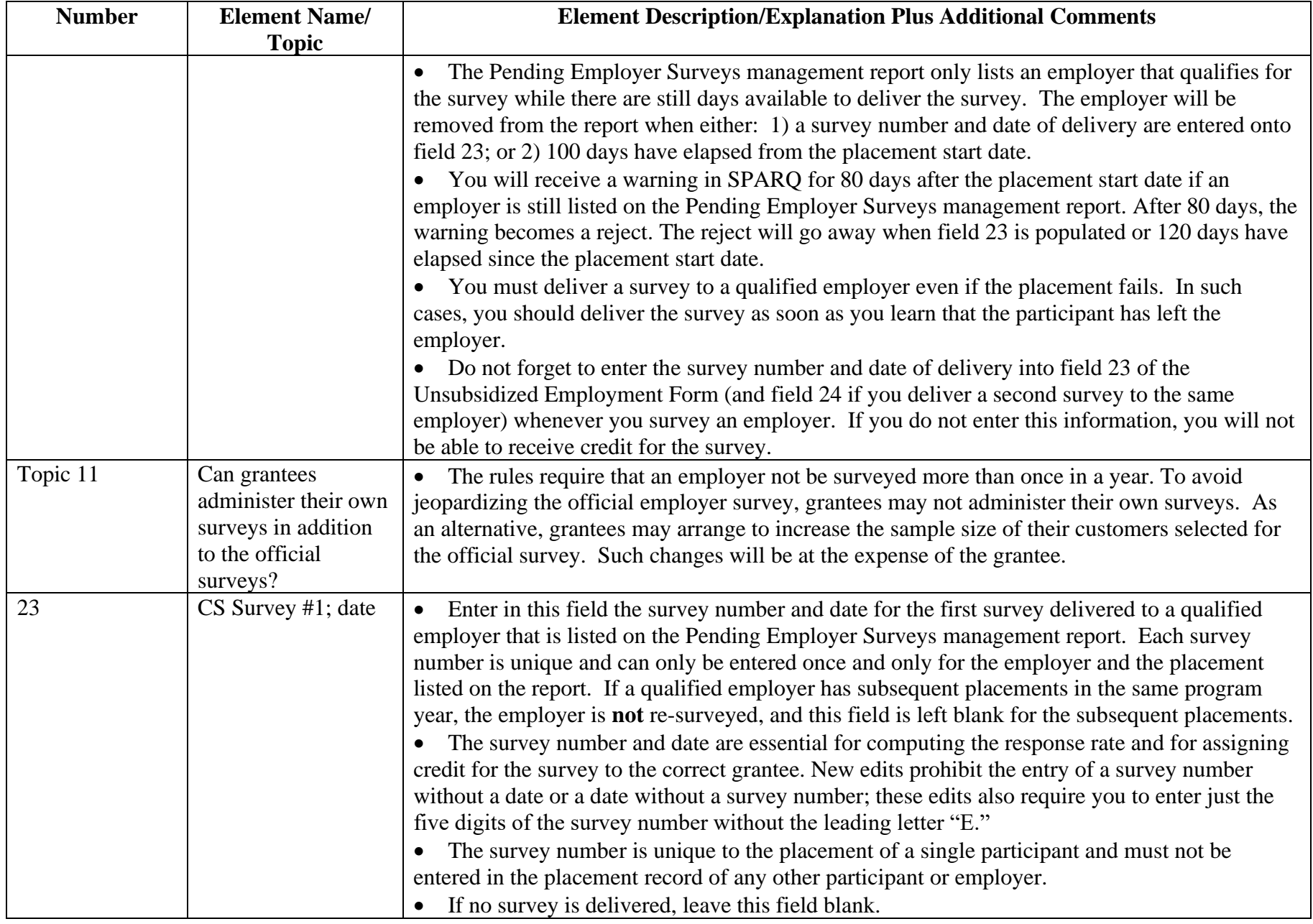

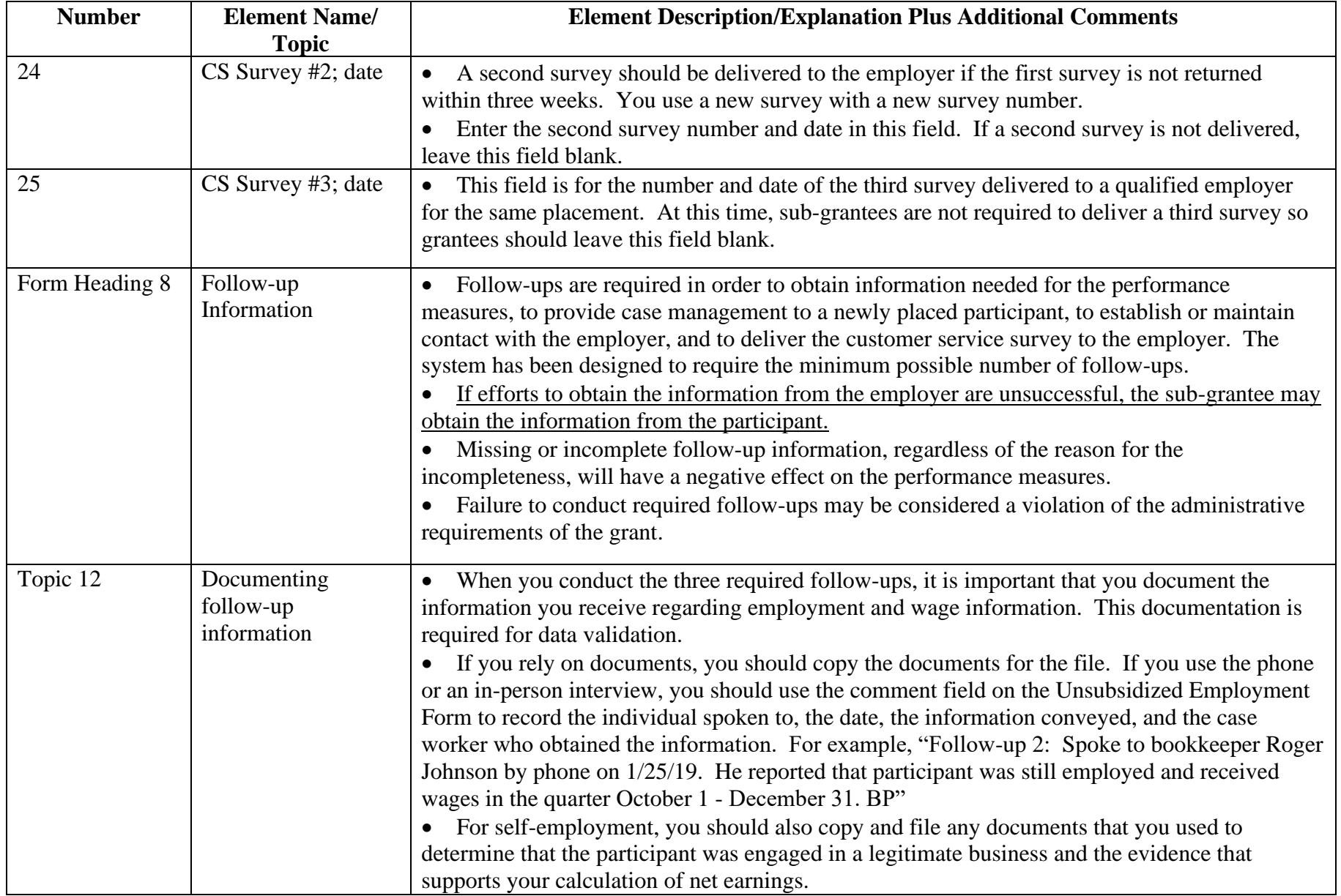

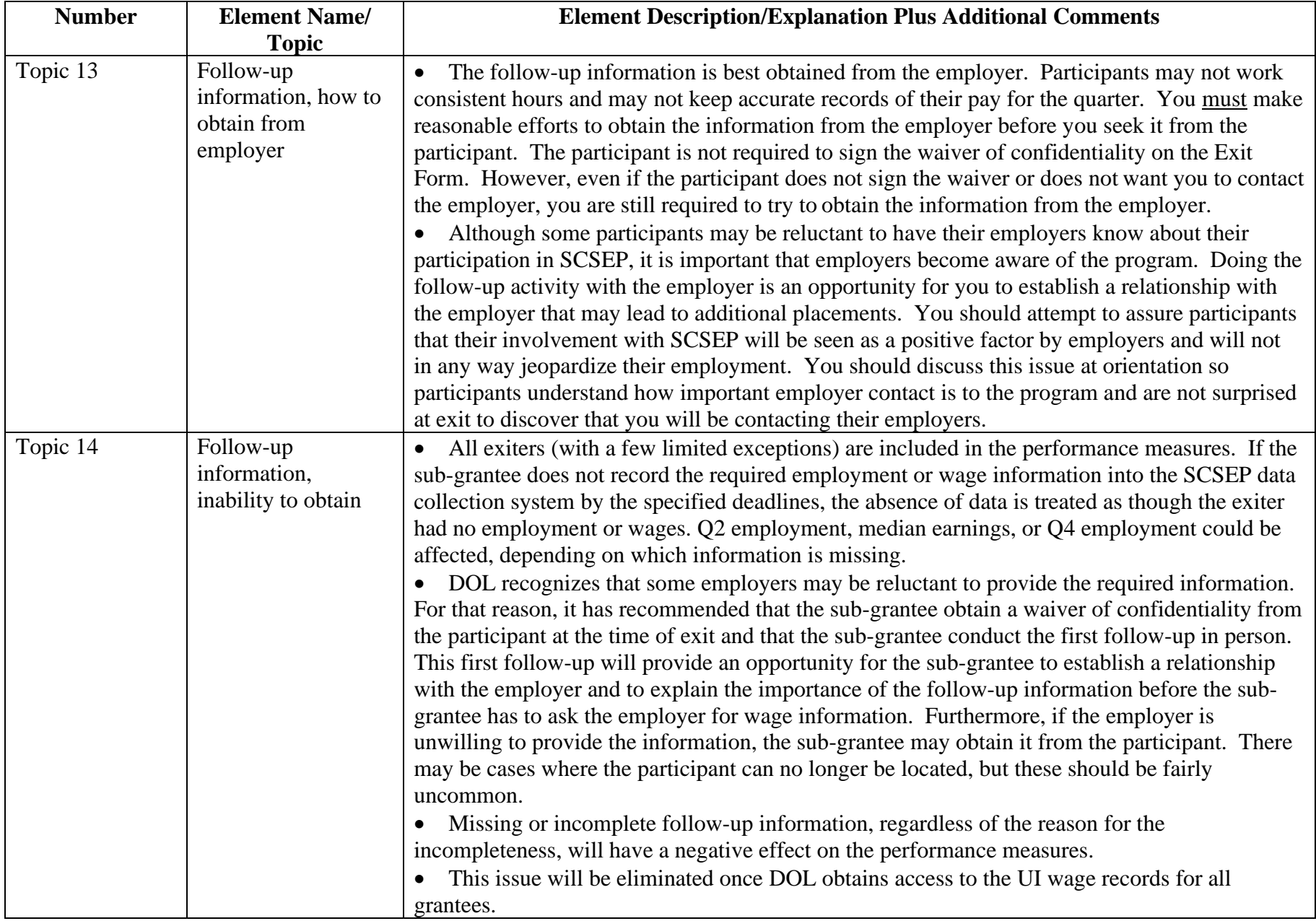

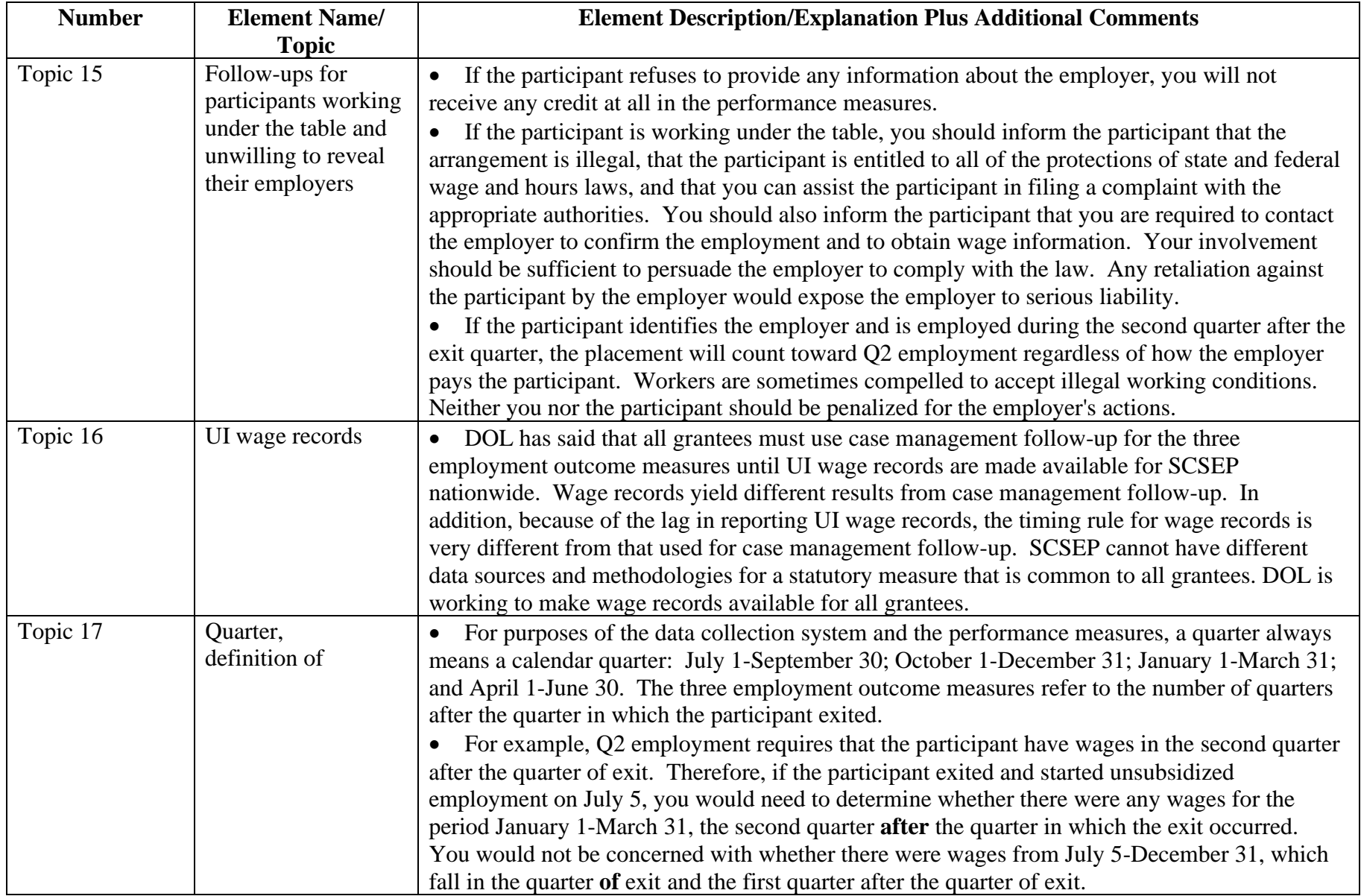

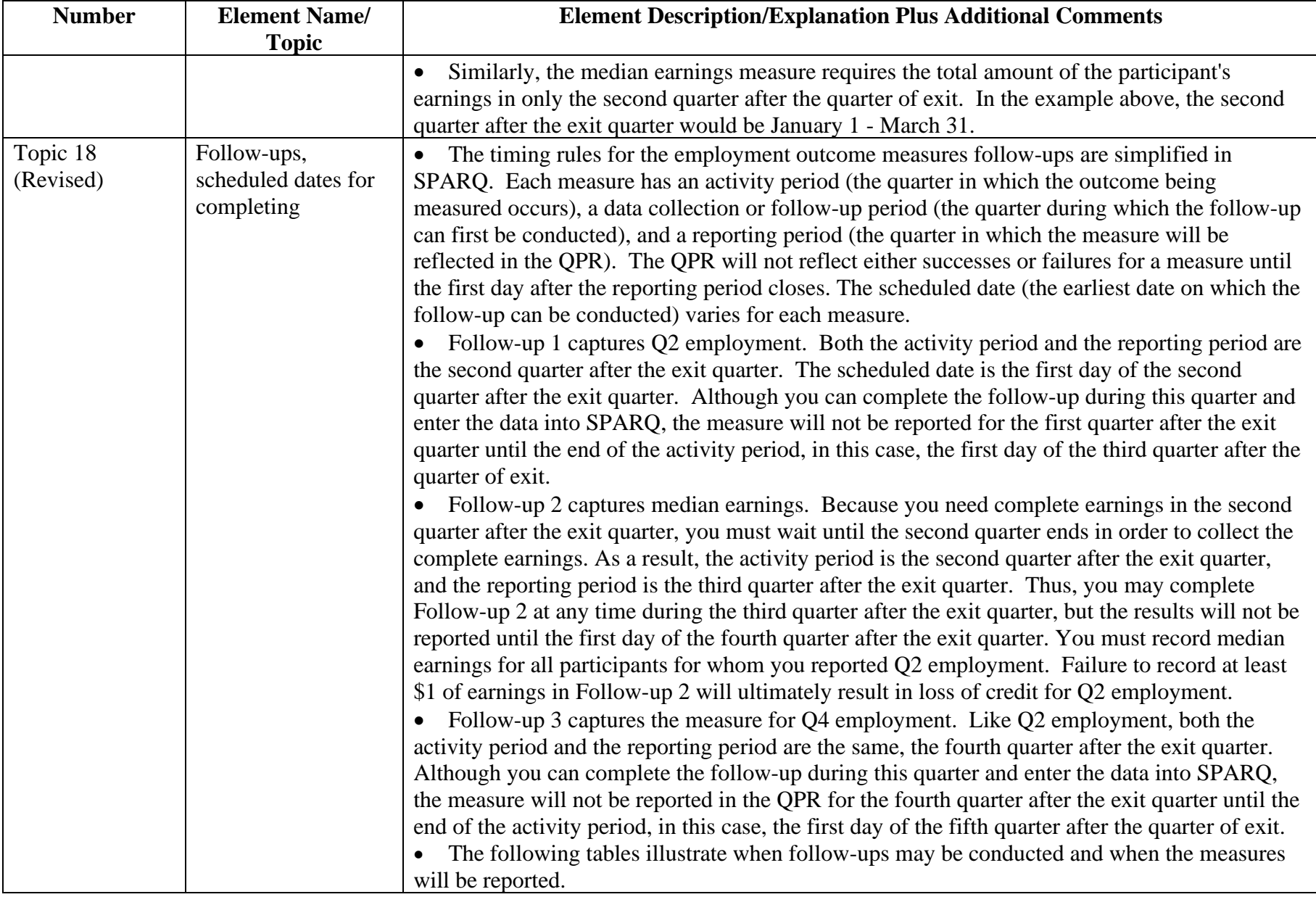

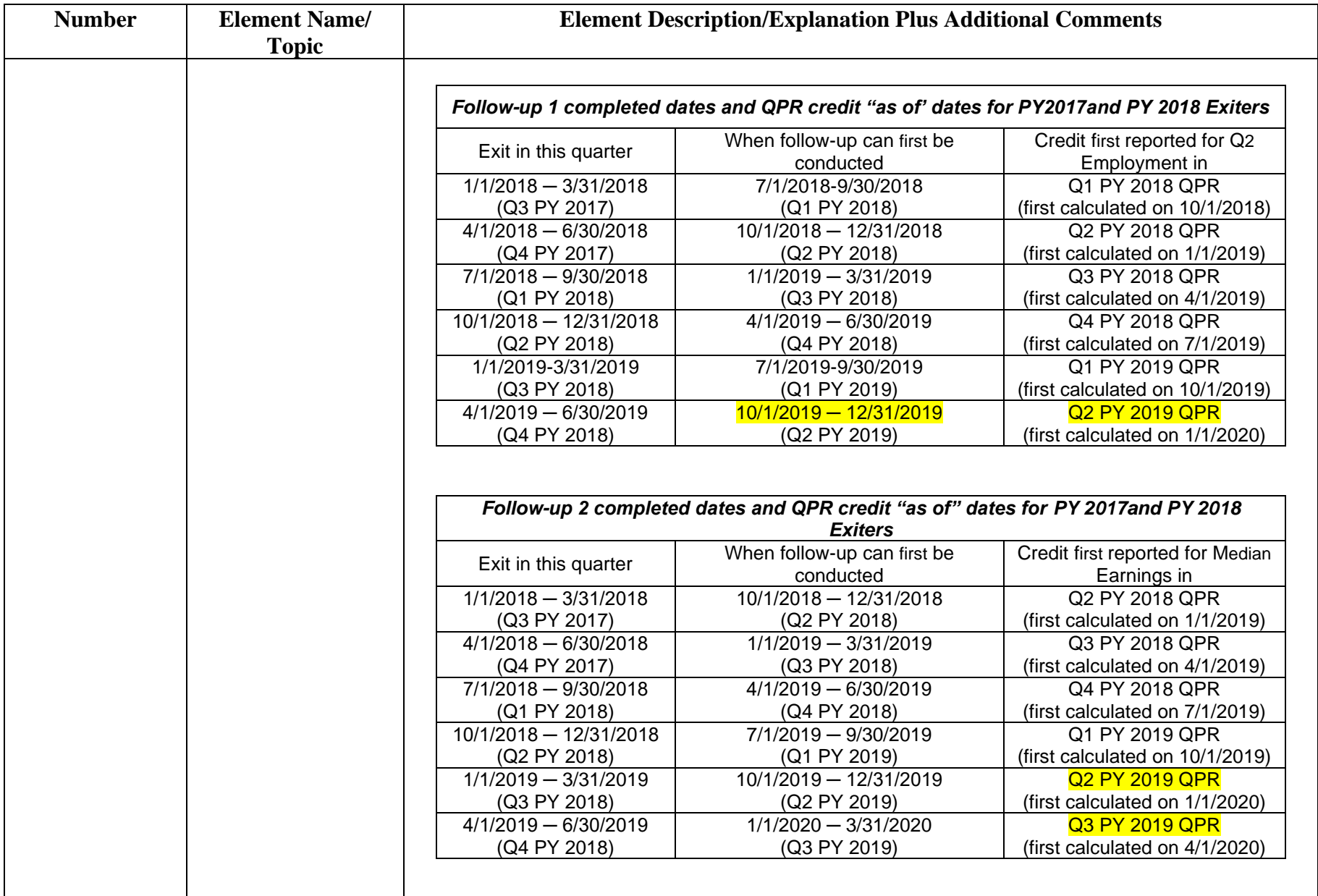

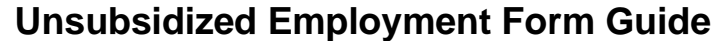

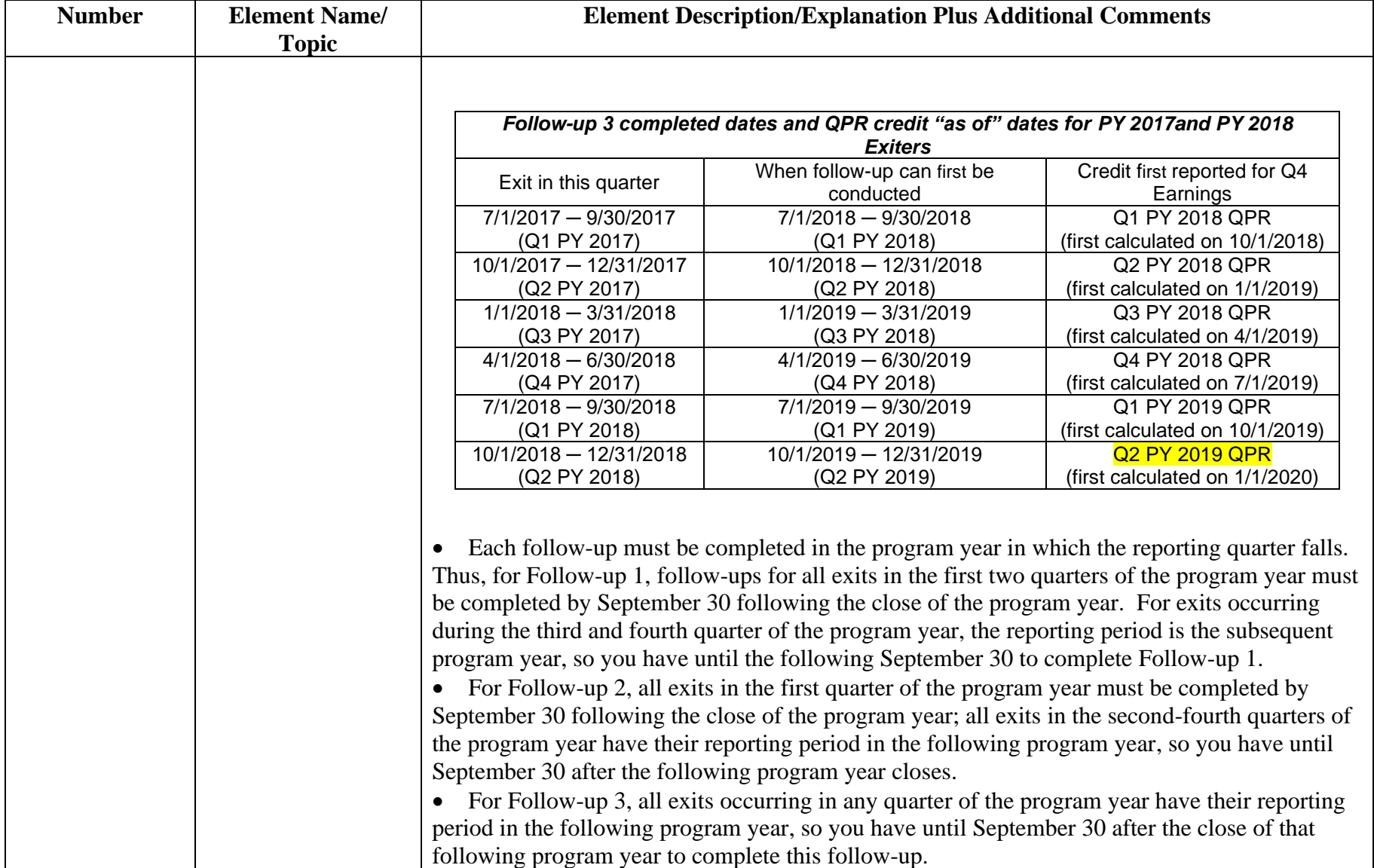

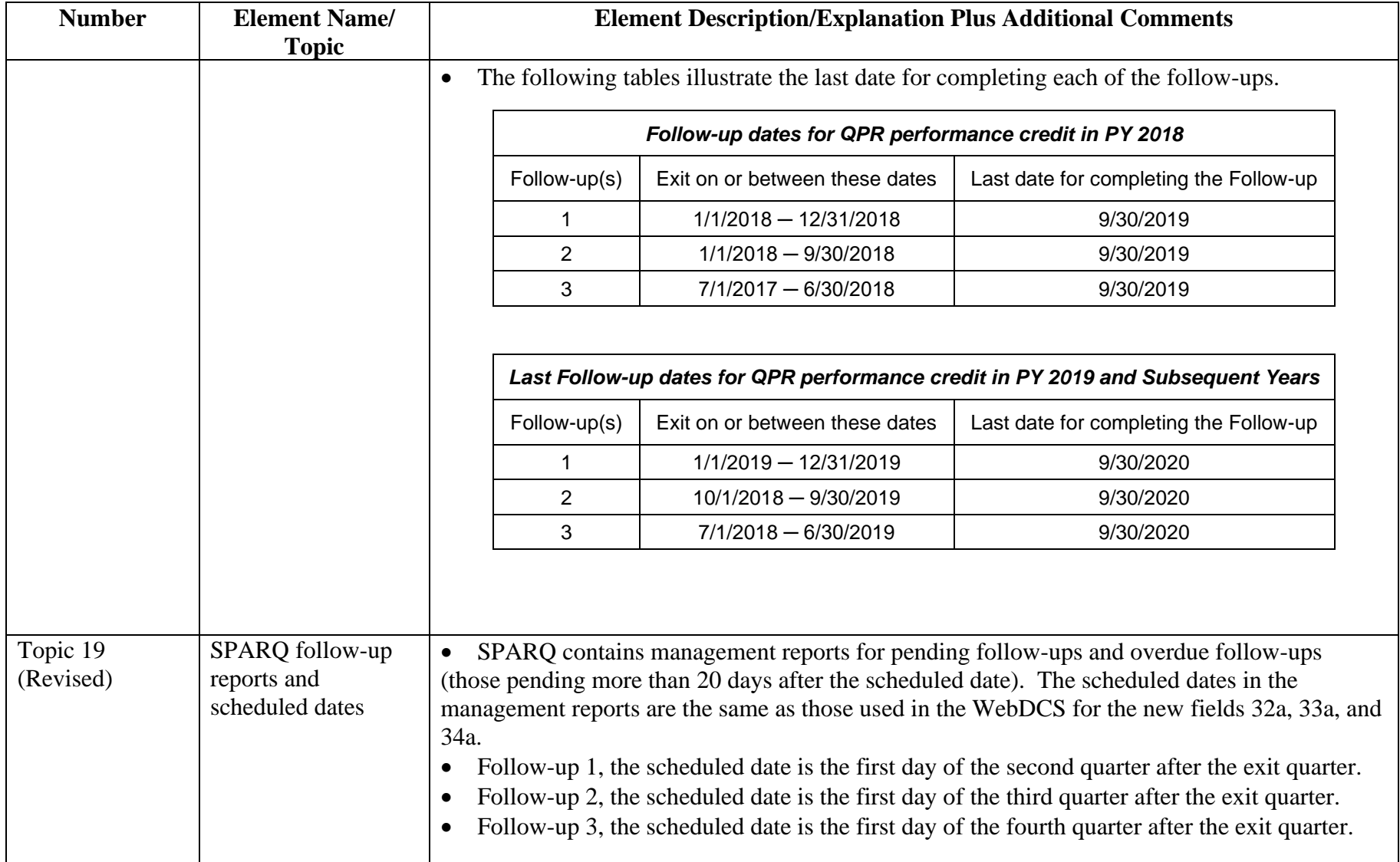

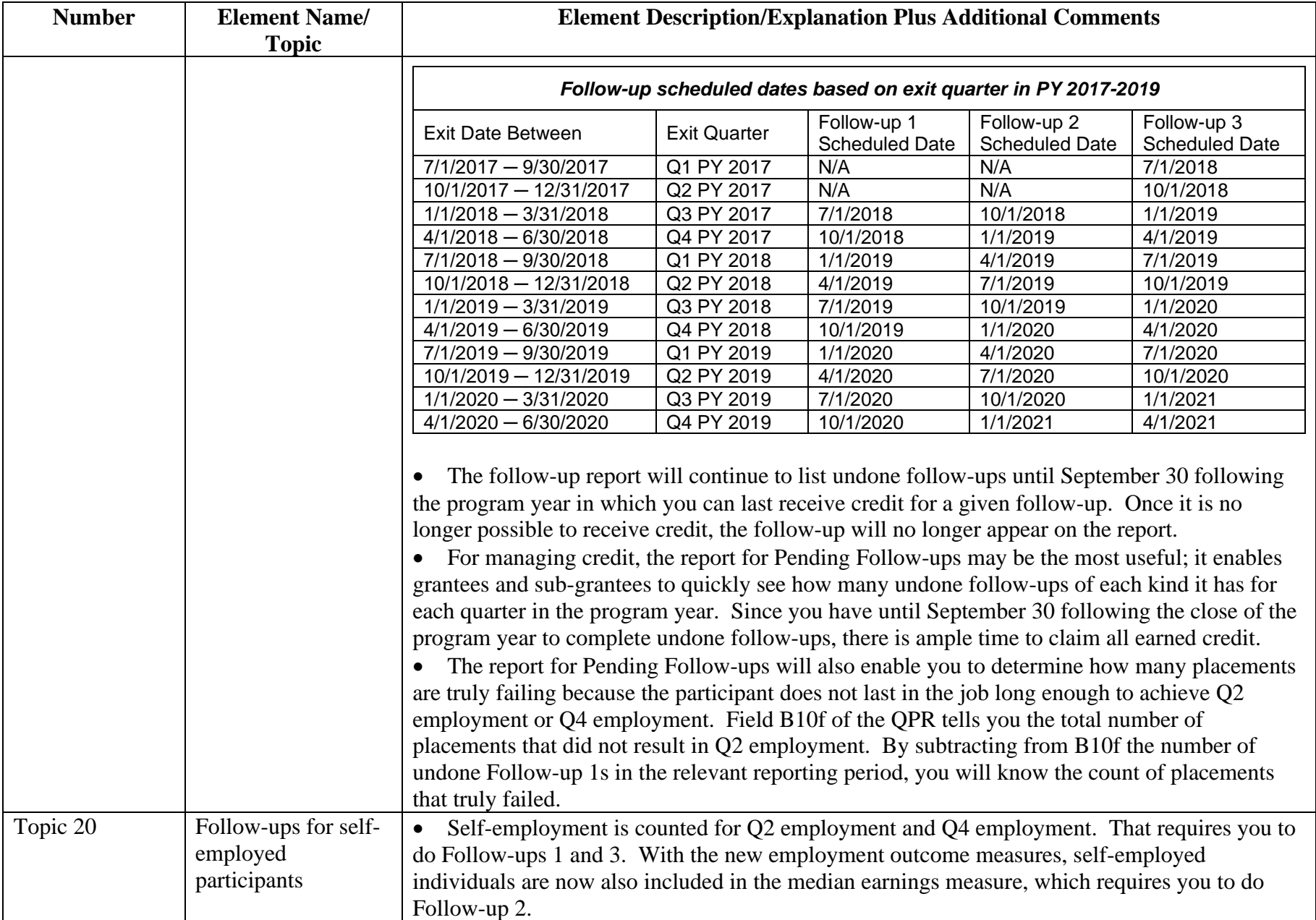

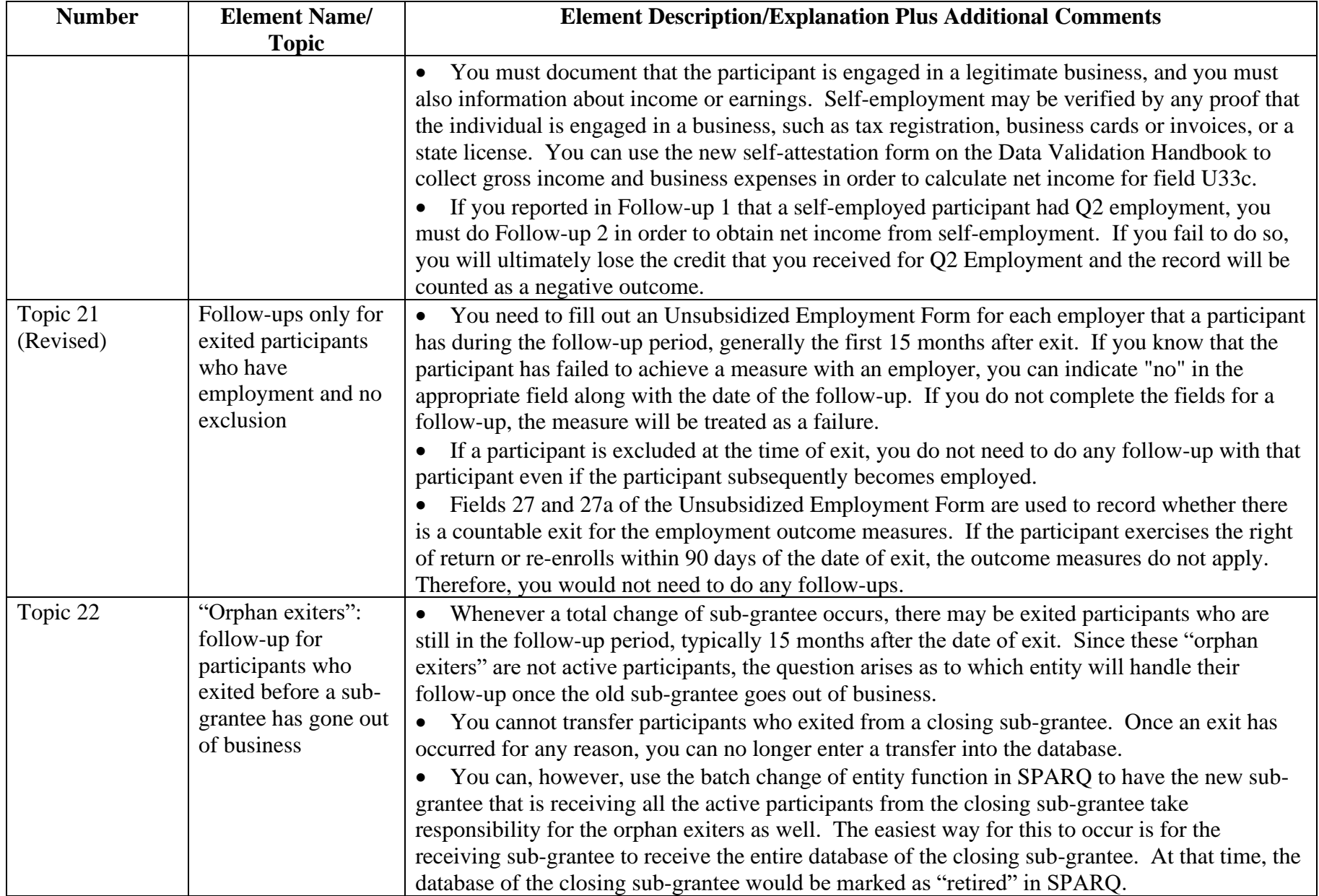

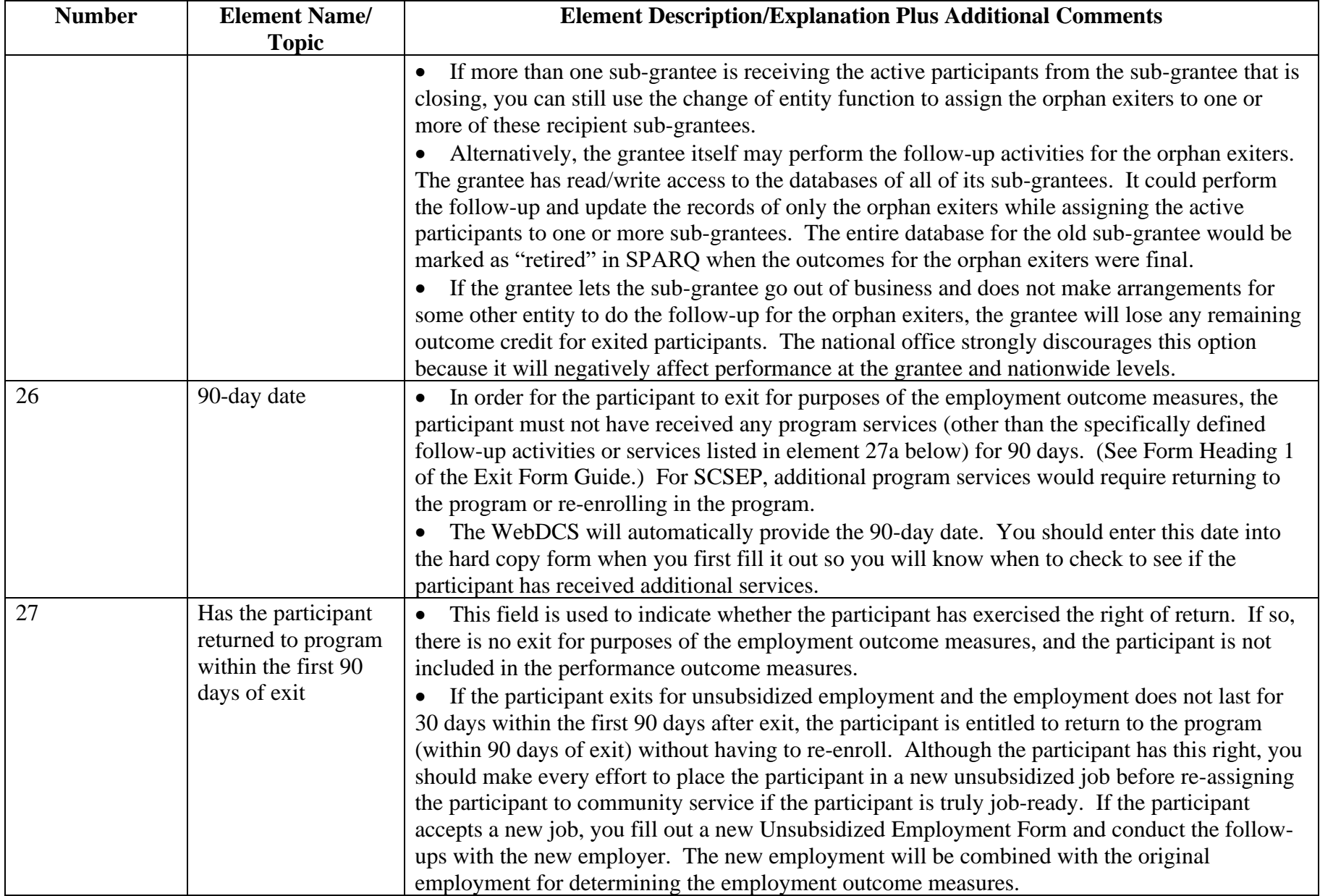

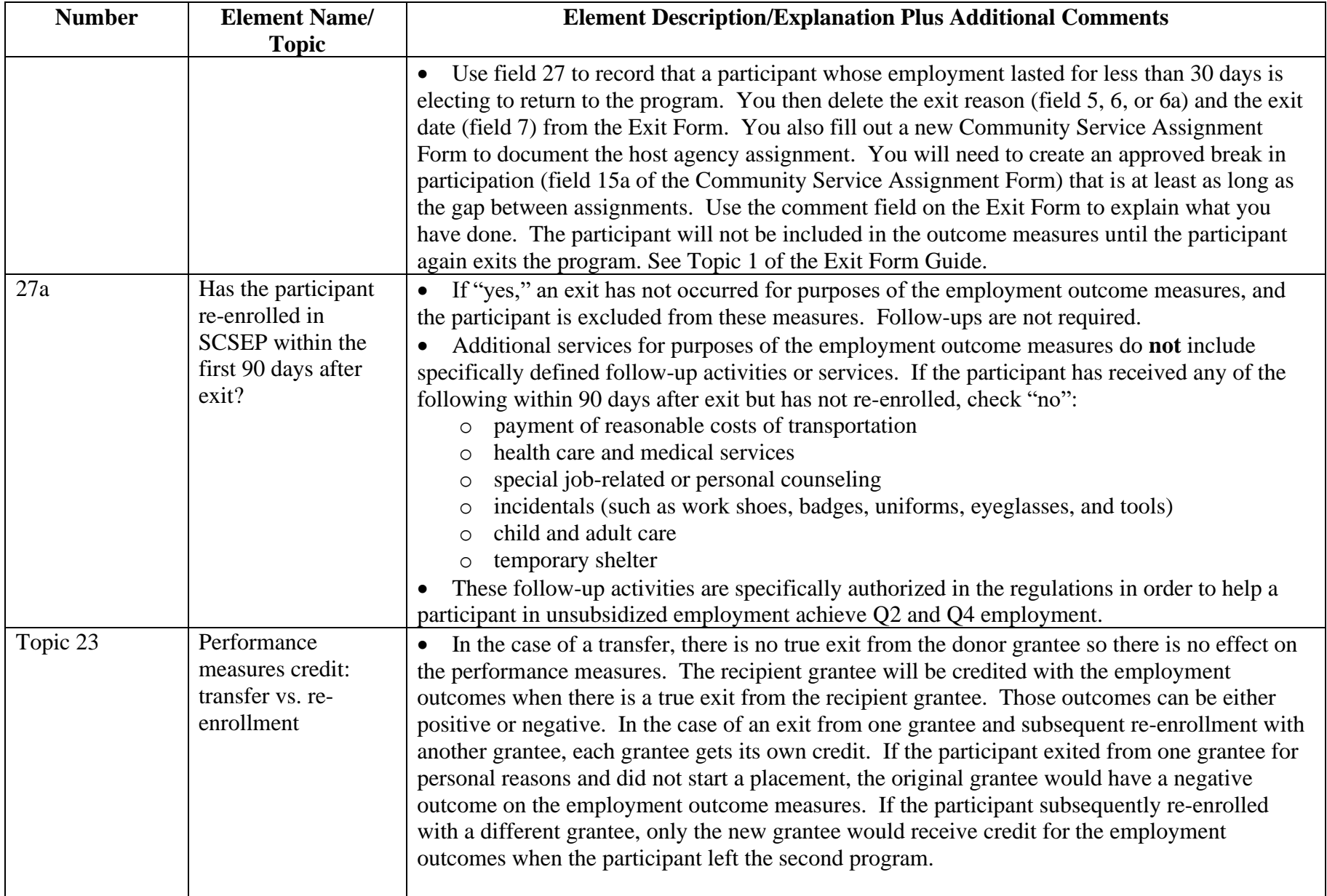

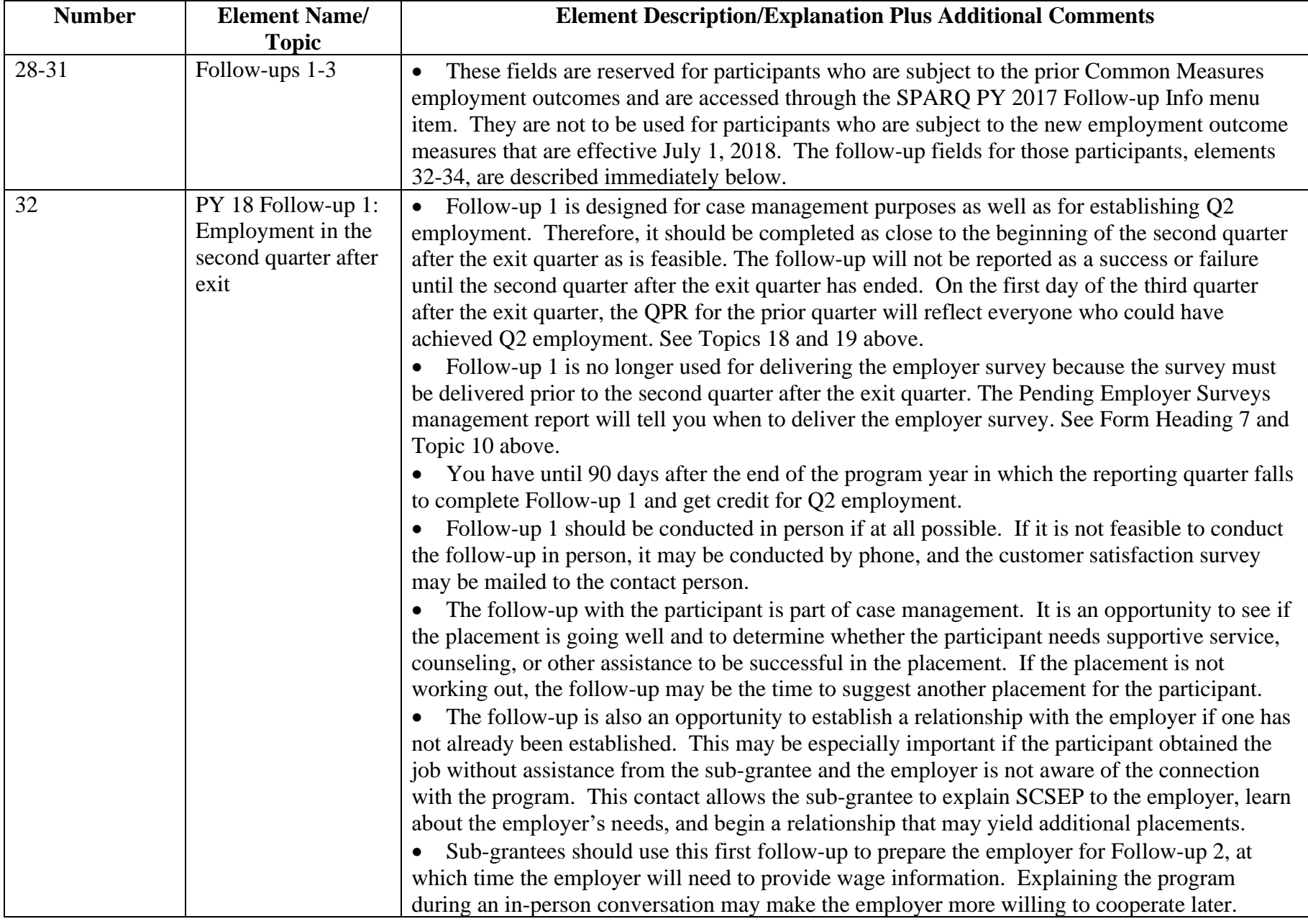

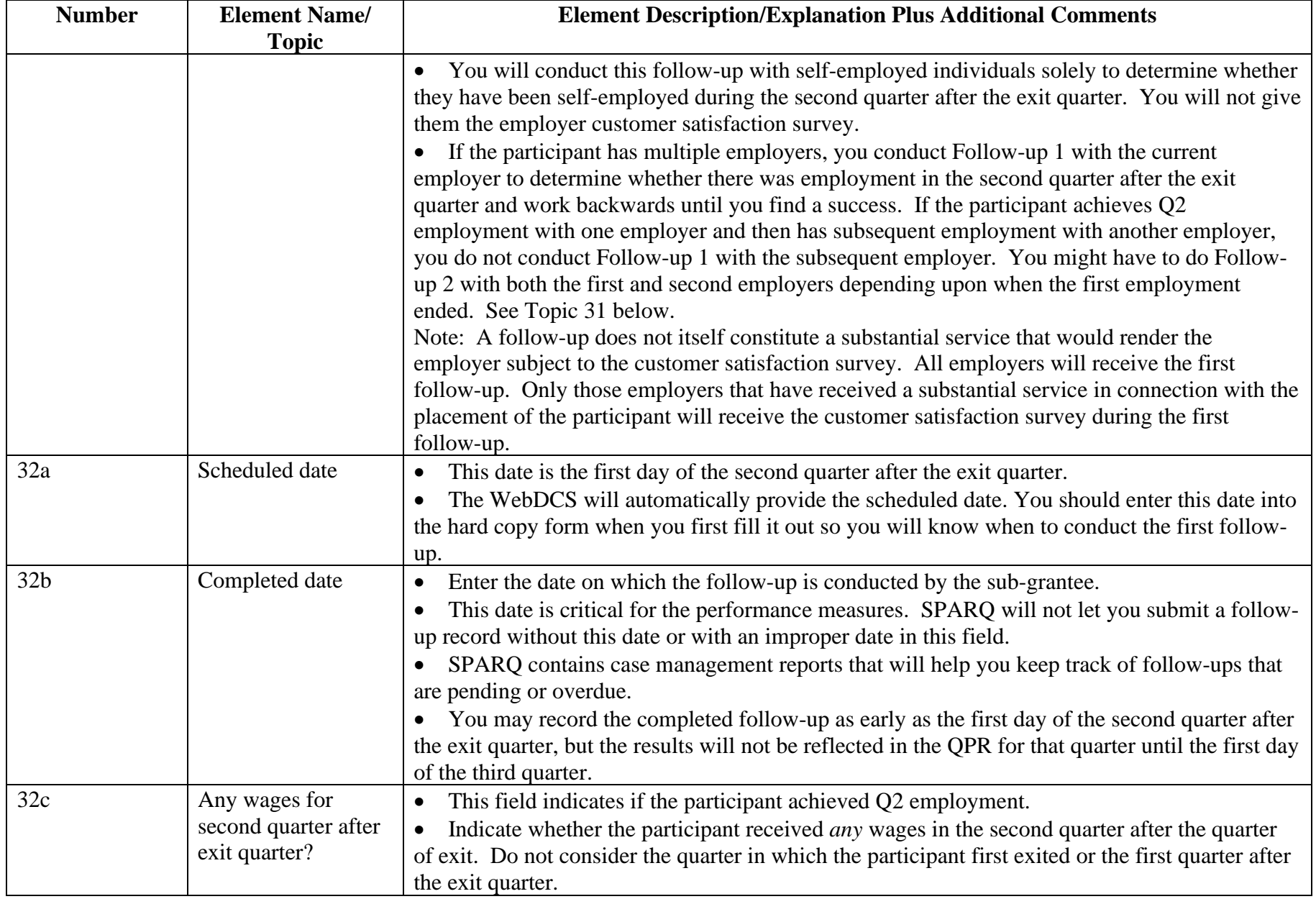

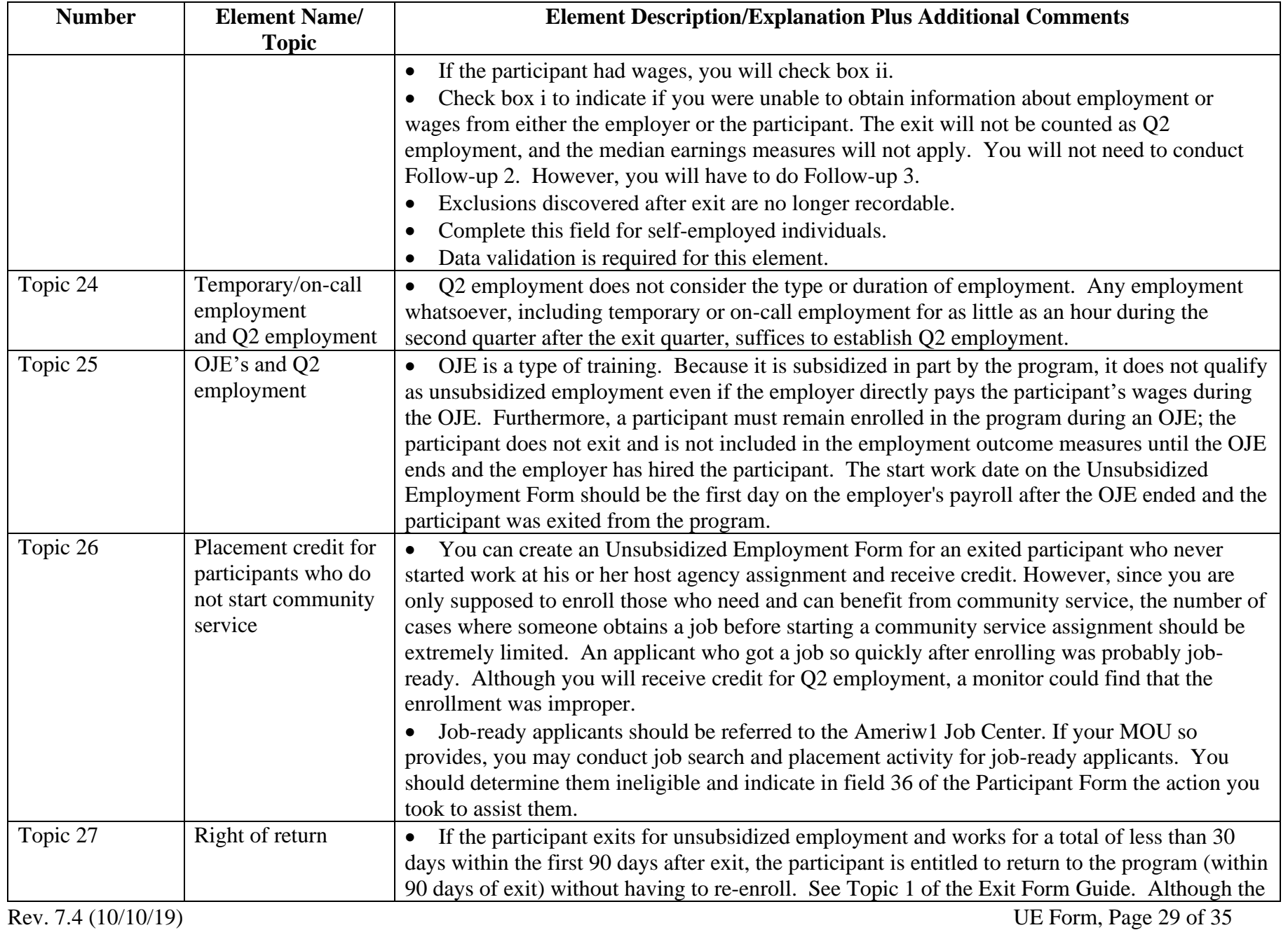

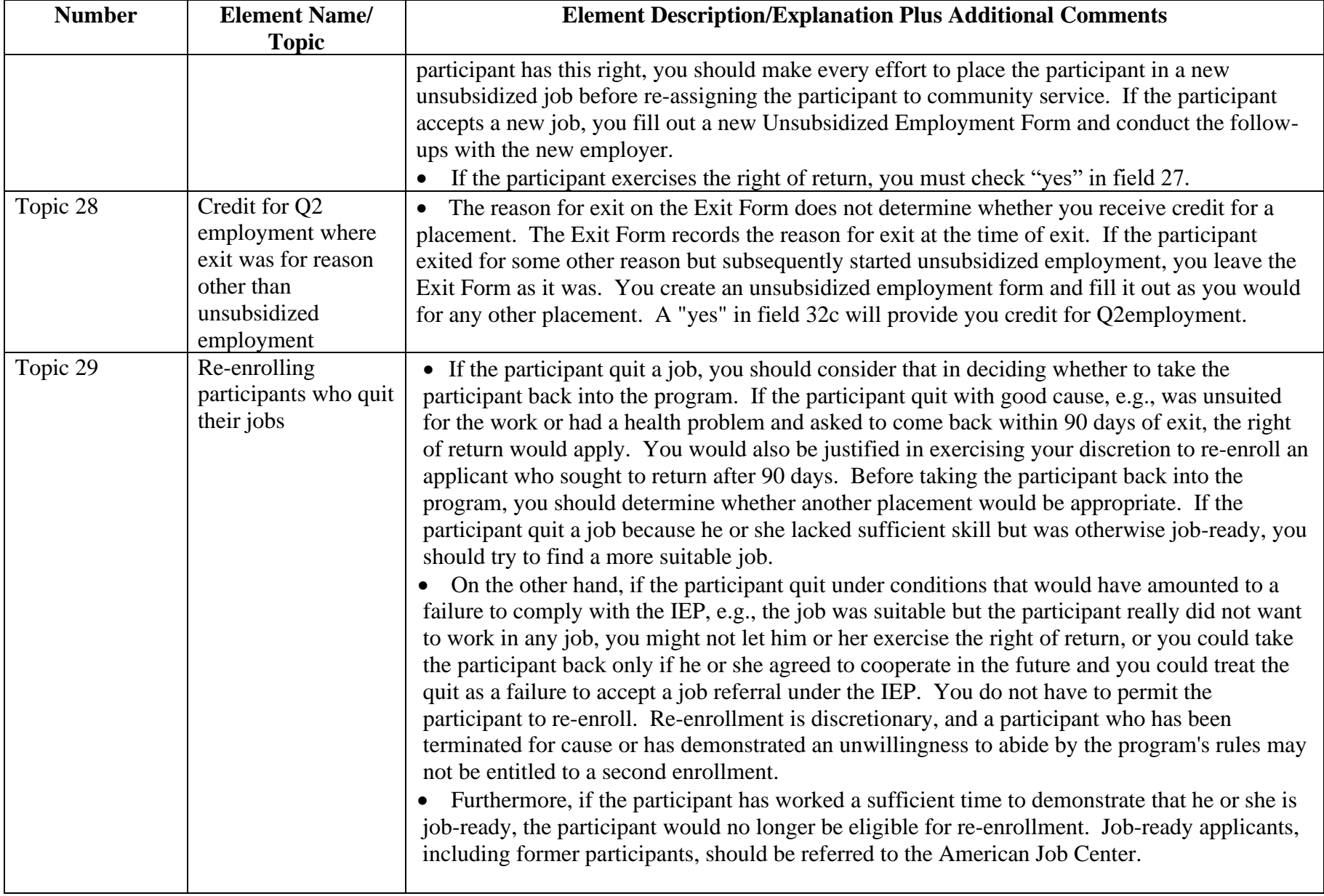

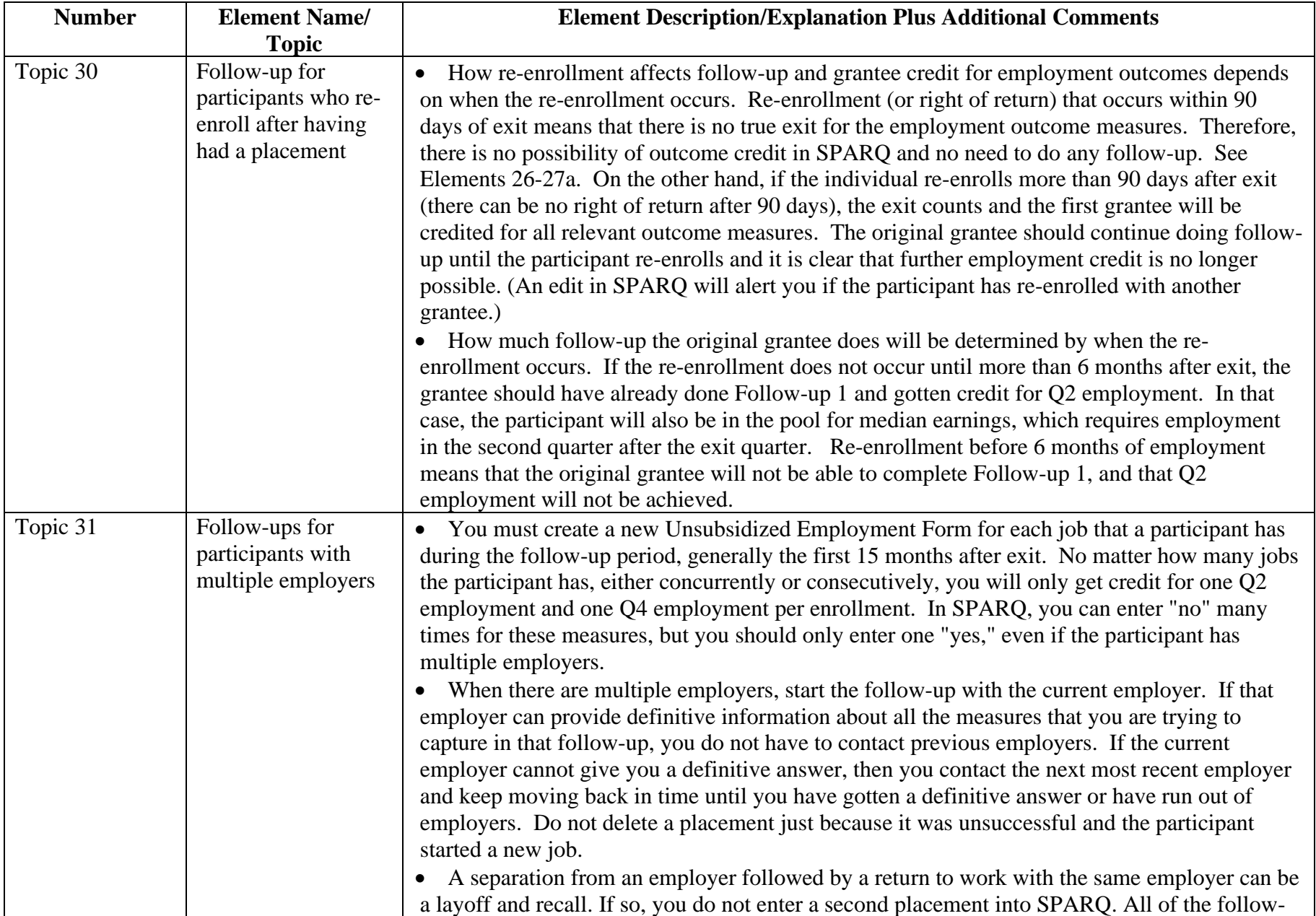

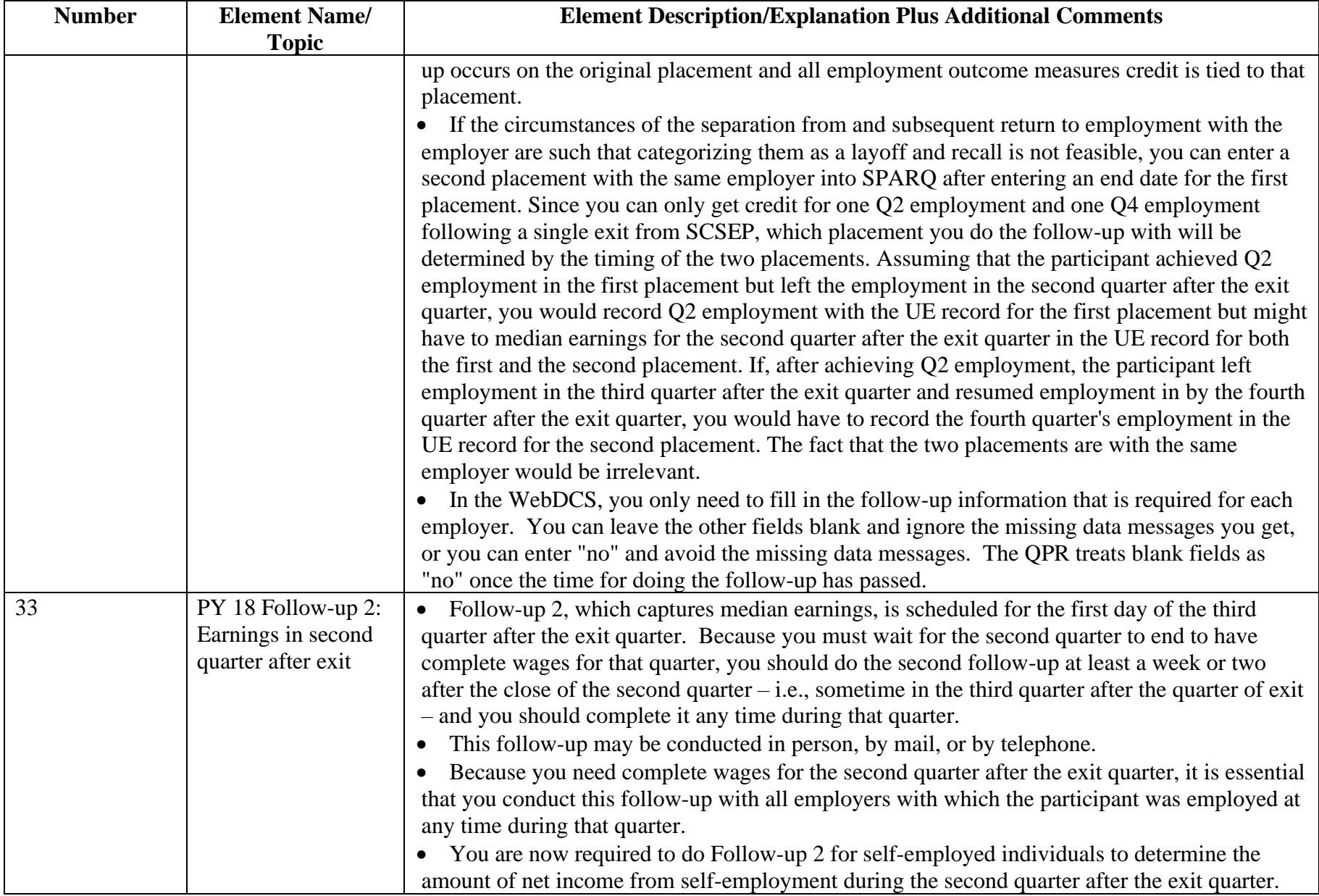

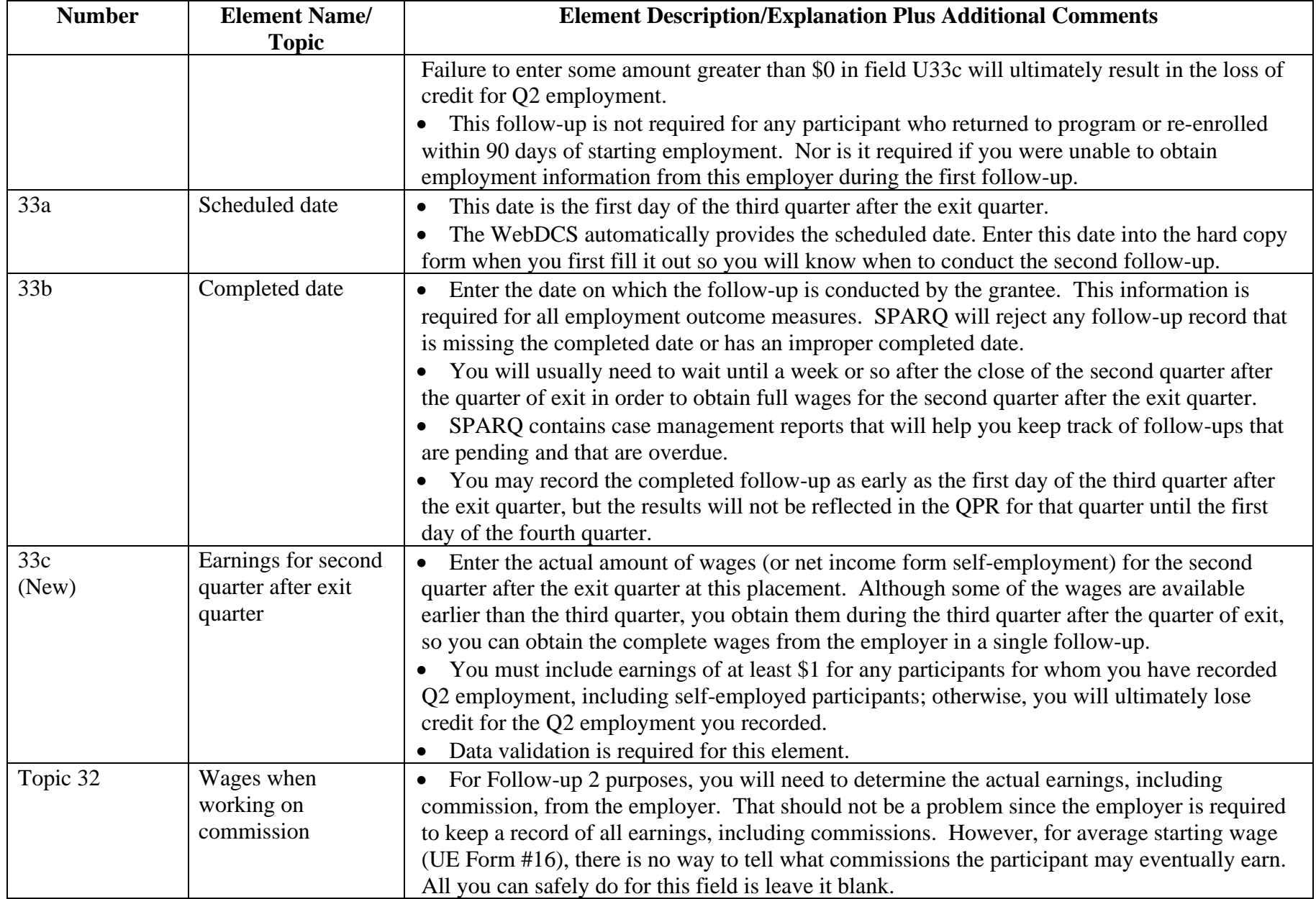

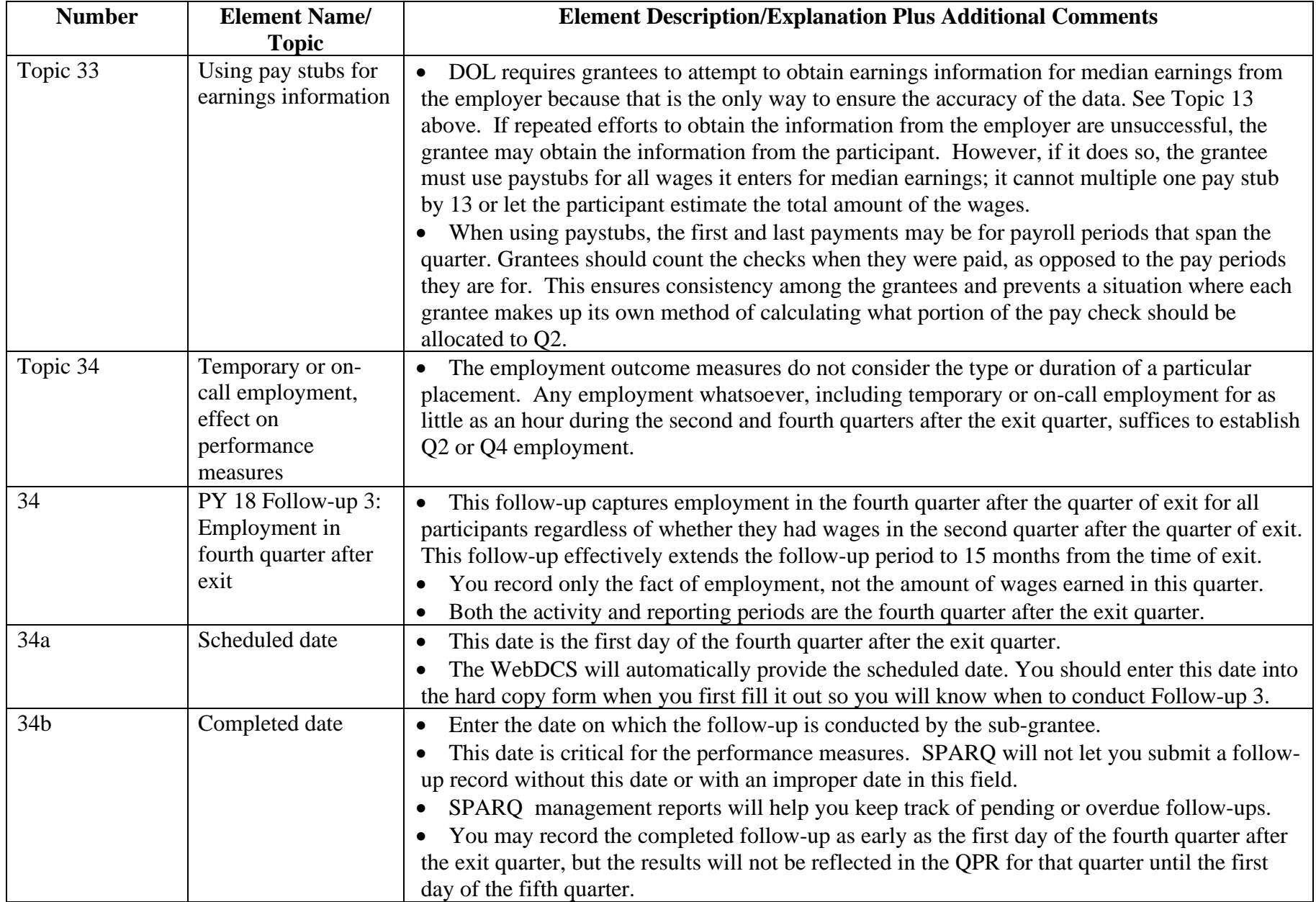

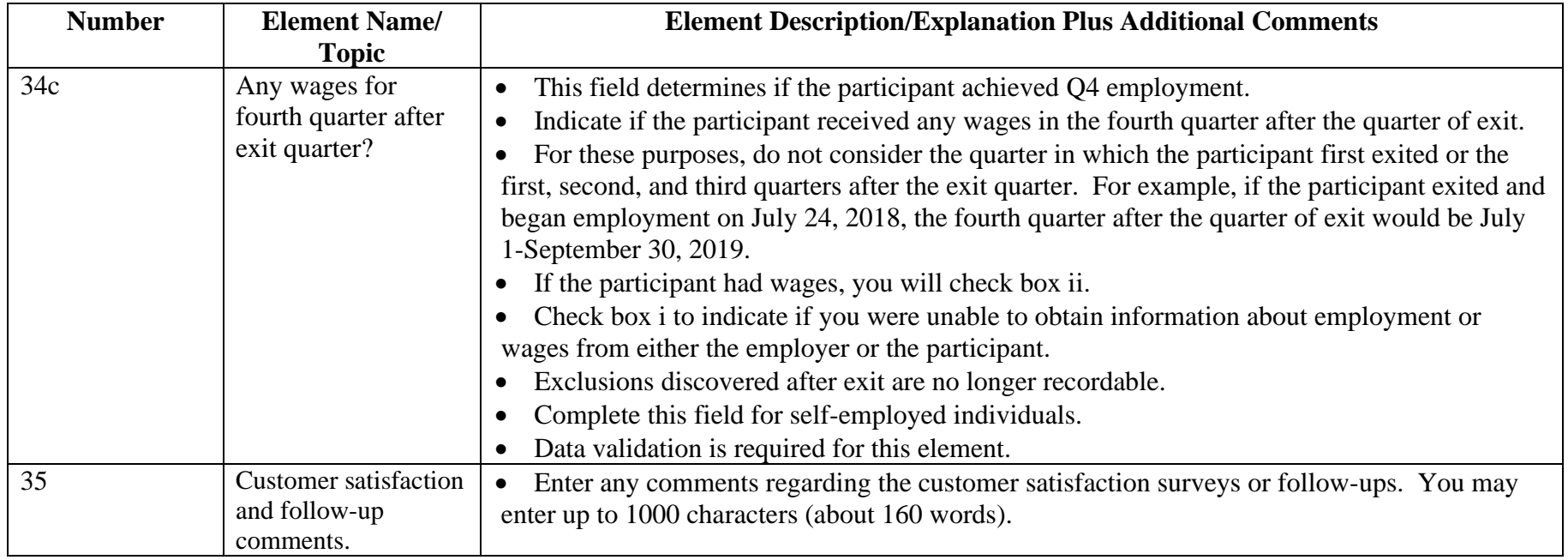